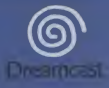

.<br>Daytona USAR is a neelevers of the URIFARED OF CONDITION Communication of 2001 Interpretent Editorial International SA<br>All Rights Browness, originate cannot the UNIGA range legislate Assumements voltates, 2005.<br>- All Rig

Copying or transmission of this game is strictly prohibited Unauthorised rental or public Begliche Vervistfähigung oder Übertragung dieses Spiels ist streng verboten. Umaximisionus<br>Itali oder Offentliche Vorführung dieses Spiels stallen einen Verstuß gegen geltendes Rockt dur Cripler ou diffuser en jeu est strictement intentit. Soute isoation on représentation pakifique La copta o difusión de este jungo está terminantemente probibida. El planter o utiliz<br>pictica de este jungo es delha y esta panado por la ley. La duplicazione o la trasmissione di questo gieco onno severamente predeto, il nateggio non<br>autorizzato o devestrazioni in pubblico di questo gioco costituisceno cris violuzione alle loggi Kitgünning eller överförlag av detta spel är strängt förtjudet. Ottläten utbyrning eller offentlig visning av datta uppt .<br>1996 kapiisus of probrezira overheengen van dit spel is ten skeelpste varkoden. Hat omen<br>verhuren of operhuist versivist varkonis van dit ged is by verl verboden. This product is exempt from classification under UK Law, in accordance with The Video Star Council Code of Practice it is considered subsider for your an accordance were the Water Summers. Product covered under one or more of U.S. Passoos 5.460.376: 5.627.890; 5.888,172; 4.442.com 4,454,384, 4,462,676; and its. 21,439 and Japanese Polant 2870038 (Patents pending in U.S. and other countries) and Canada Potent 1,193,276 and European Potents 0682341, 90244. Publication 0671730, 0533545; Application 98938015.4, 98910594 c.

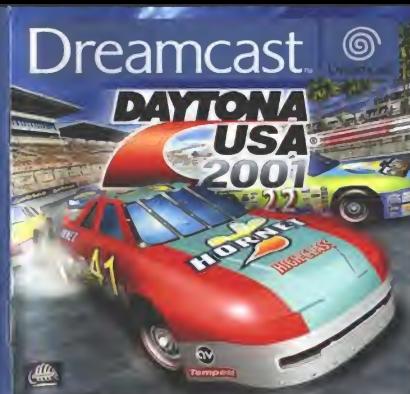

bega and Steampati arts migrational bustomarks as lookingsho of tags Consenting

rren

### **CITATION IN ALL BURGERY**

Figure and the monad and sustituted, this companies feeling units this sales gave materia or affective other eristings to use it. A responsibility adult should go through with any restors, the opposite metruchure of the Conservant before allowing play to Lake place. Scree people are susceptible to opinate selectes or lines of constitutions when exposed by certain Realized byths or high pollumn in overyday life. Such provide may have a account while welching perform belovising smages or playing certain value garners. This may happen over if the serves has no made at honory of entered or has rever had an epilepite selecte. Certain cenditions than industry the family have most had symptoms related to enforce factories or loss of constructions a short concord in functions forms, comedy your director price to selection

the company of the company should recording the same of subsequences in these studence. If you as your study of the company of of the following systems distincts. Shared steep, the at mass is testified, line of constancement, description are resolution momentant or entroducts. PWECAATELY destrolles one and crowd use of inclus.

#### For your health

- a No away buys the Maydeon screen, as for as the brush of the Covacular sales allows. We advise that you of experiences of 0.5 feet (about 2 restors) away from the television accuse
- a. Businessldy, this course whended by chosed on a small telepronic system.
- . A could manufact at which then there are those and hand majority whose
- all your score that this team in school and an admits to such to
- . Such his at loost 10 years few hour while playing are video come.

### CETTING STARTED

This CEARCH can only be used with the Drawncast System. Do not attained to else this CEAR-on up any other 11. whose derive to may demage the headphones and spostory.

- 1. Set up your Dreamcast system by following the systemitism in your Dreamword System framentare monuni in Control and 1 For 2-4 player games, also in pade 3.4 shot
- 1 Place the Dreamtoat GD-ROPL label olds up in the well of the CD tree and stone the lift
- 1 Press the Power Bullion to lead the game. The game starts after the Directoral local acream. If surflorid any now the nestect CFF and reals pure 6 to set up contently.
- 4 E you wish to stop a game at progress at the game ands and you went to scalar), sous A. B. X. Y and four arts discoveredly be return to the garrie little screen. Press A. B. X. 3 and Sant considerationly again to return you Descarted and construct parties
- 4. It was hard on the power without meeting a CEO, the Dispersonal booked panel appears. If you won't in play gave place the Dreamcast CD-ROM in the unit and the game will puttertytically bent un

broadway Your Dreamtest CD-ROM contains a terurdy code that allows the doc to be med. By ours to her also closes and handle it carefully. If your Dreamcast System has builder readers the day seemed the site. or a service starting from the center of the dast and widing stressed and teaser is the relax

### **NANDLING YOUR DREAMCAST GILBOM**

- . The Dreamcost GD-ROM to bearded fut was exclusively with the Dreams and System.
- . the name is hered the number of the GD SCPI free of det and accordance
- . Do not leave it in devel survight or next a codustor or ether assumes at home

### AUDITORSEMENT SUB 1-200 FROM

Marillan buy in many ad at an employment are positively a great divisions on any othing on allegious area addressed in a terms (Toad de del completo del temperatura d'articulare de la completa Democracia meni de liberat del pobleto a level d'articolomi and the second control of the second control of antenna and down des autos de consequent if in out de continues in out of Armiters photostepher as of discussed futurents dans sales adult constructional duringties. Can particulate a particulate a disc critical bereits offen examined cardiators discuss bideonders on beneficialist includ & carbinet away within Cra adollerational discussion accounting stores engines over to recent it is now of accountabled reside at on it's workers disc confinement is used (that if buildersome, fix would station on an executive as when bandle awa data sympathy dan sympathesis ban 4 Emiliones drype ay statis da sympathesis (in message da comunicario bostonicas, sovieta consider soto paldoro quest'ones velhators. Peno conselhos que premio of this education is looking pollution because the meant must does been visible. To summidiate its vetter andard probability on data accombings suburds, certain insulate de la viener, rendezcitan des seus cu des tiucelles, serie de constituent, traudite de Exceptation, incorporate involvement on complexe, studies (PANTERE ITT various do inside all computer un modern).

### Proceedings d'omatoi

- . Elegance coup to plus possible de l'ocean de Winnippe en viene pentruers questi loin que la permettera los adillas de la scienced Those now recommendates de sous posses à décé militar du moire du Mérinaux
- . Please resear remonvementers a addition sub passer dis sentimente, dobt affair enviso de politic tanto.
- . The count pass is most direct followable) my by most in deep price downs directly.
- . Among this get is piece days logister your power on how prigons.
- . Longer you give and a state video representation as more do member per haven de pro-

### **DEMARRAGE**

Co CO 0010 and a prices was homeotoped assoc to available Dealers and 70 passage to be de Publisher was unt mater to be for them. when been a fundatory pays but bend professor at low dynamics.

- 1. Configurate to suspense Downse and configurational qualitation and interest of measured Connective in managers 1. Please and parties in 2 cu 4 animira, comparter descursorò tra manettes 2-4
- Doctored by CZD-RCAN-Diversion and, differential water to finant, diseas by three sty CZD as authorized to ended
- Assured but to benders Please pout changes to sen. Le pay dempere corpo l'affectuair du topo Drogma par 10 nom on se presture demonstrate throughout the CFT) at verdua guide on concentrate companies
- 4 Pour proter una parte en cours de redemante une parte qui s'est bimones, appuyer atmillentment sur les fascines A.
- 6. A, 7 or Town page severes a Forrors de bloo du pay. Appages à nosseaux coinsdicentrum) sur live limiterre A, R, X, Y et Start must recent as assurance de controllo Dealers and
- 3. Three above in considerations are CPI ages many at CD-ECR to concern a considerate consideration of a control and Root Asset and HATHL downs in CO-ROS Drivers and does Canad at Branc of Changes manufacturing Impactant who CEO/ECR Downto not containt un cade de securité du mereuit la priver de donne Conserver la deman Streets at income due to more tools outlook . In order auctions Department & day Afficerties & live in display, retired in the first time at
- Referred to discovered an intrigit du covert du dragat sera tra fronts permittura.

### **BANINE ATION DO ODJICH DREAMCAST**

- \* La GE-BOM Dasany air est concu enchangement anur le sussine Dersey auf
- 18 Plantames la purface du CELISIN a l'abri de la processive et des terressements
- 9 Pleasewas pas to GE/45CPI a to harmone directo du parel ou a pressurate share restraine ma drame source six challene.

### FPR EPSIE-WARNING

they loan fill do Colymphonesthem and galaxiesday dangs Abuttedt grow for doors Walaxieshause benchm rebe more state on on convenient interesting that there is no transfer than the state of the field the field on the more companies of were recovered and control to the computer and control to the control of the control and the control of the control of the control of the control of the control of the control of the control of the control of the control o A ... Accounts your Assessment was approved to the company of the Control and La Distributions of the Control and announced study Departments of the basic school detail situation, adhered as institution PersonNichkers assessed and oder besteronia Subscription Booksen, Ca Adobey auch Personal dates betroffen sein, daren Russborganchafte Imiene baten Extreme exhaust und die zur nume ontroducte Antiffe entwick heben. Falls bis Boon color streen Date Tammerredubeder areas Emergency can littely have not Earlyster purposed broady Symptoms (Artists can Developmentity mant) automotive and agentes the rely on floor, Audi beyon the day fight personal Chevy college for Kindler bet die Beneditate vite With received the series are an excel rates away out one sport www.sport system were assessed and the interesting was a statement of the series of the series of the series of the series of the series of the series of the s Schwarzenhaltet, Schotteungen, Augen eder Rustelsuckulturn, Deutschermerhut, Deutschieden, publike Art und anticompliance Separators and a Releasedne, authorizes are becoming the SCPORT that Speed and homewhereas the Duste And

### **City Boxe Concordingly**

- . Saturn for only or wed yorn Formerhörkenhorn way, will an die Kabel der Konsole gestalten (eine) 2 Metal)
- . Das Spol sollte bevereigt auf einem Irlanen Bilderham grazielt wirden.
- a. Sounder, the endustriest norbit sames are entitle studies such automobileral conclusion bakers.
- a. Studies the certain staff der Braum, to derin für somiten, auf Instruction ed.
- a Madrid Sin butter Sauden exteriorisms over Penns was 10 Physion pro Stunde on

### **CREAMCARY STARTER**

Dates GD-ROM hards that sink down Dreamwass Europe abgregated senders. Terrordware Dat such a die CD-ROM and entered mations CO-Cook absorption - Realblam and Leatenmedge Islames dates bounded as date.

- 1 Tu Maiday for the Dreams and Busterie are und follows. See dates dan Antalysia in Brasin Dreamsmall Handburch, Schlestern Sin Controller 1 as the Spotne for your sales managers and seems were researched as the controller 2 to 4 interioral evidence is
- 2. A successful the December and CO-ROM and these determines a well-advers as the Vertexburg day CO-ROMARIA for and self-bellem Sim Ave Doubat
- 1 Dolches for the Power Road, was the Senat to takes. One Start warren, excludes the Dragoward Logo and devel Oldschern analyses. More rechts analyses schaften fim des System ab und Georgethes fim als as konntet amanufitissem a
- 4 Novem Day days Daysed pretenthenedyorch and option and environmental about days (Epoch product spot Star and Star and Management and Article and The A. B. X. Y and Start glasheeting, san pare Titelhild particlescentroid. Direction: Six strengt A. B. X. Y and Start glimitanting. are now December to Rentaurable by home surely is adulted
- 4. Home the dea Street standards, also sup CD streakeses, sou hand die Dragon auf Systemblankerien, Wenn Sta ate Sound becauses code been. Inseen that dhe Ebonato and CEO/BCPR or also Ebritant ant. data Speed would ecolomization's generatory

MCHTEG Due Droppy ant CD-RCM probably overn Symborhand annually des on mitglich marks, and als CD autoson and Hallem Six de CD model-his souter und behanden Six ex werening. Itens by Dreamcast-System Schwerzgleiten been Lease der CD has, extreme for dress hereing und recruites the we serroristing thegevents fire dates to dar Plato dat CD and woodern flat dental you don't floor available distinctions.

### **REHANDLUNG DER DREAMCAST-GD-ROM**

. Die Organizasi CO-RUPL jerre interpretationen von Weise von dem Diguerouse fontien bestienen.

- . Higher The die Churchk-his dar CO-SE-29 ber non Te-himda und Realzern.
- . Lowers for up on on the profess Source sales in the Pitho dar Procurat role and restitements in accompanies bigges

### APASSERNOIA SOBRE LA EDILERIA

Annual de solar anno alternino da videocument à distar que può bate la videora free et moinuel y en exclusivement anno permetto Par process as a construction of the processes and the processes are associated by the constructions of the common Developed an evidence dy by manuals sides de executivity twee. Almost personal can publishing de poderat manual professional a sendido del commitmente contello se patrolete a vientre astronom de los o bores dedictiones en su vida conditiva Takes provided another substitute above countries are contact endowers @ takestate in addition starting parents de video. Eate levels not adaptation in in persona no home up bedonot redulce air enforces a room is a subside assures publishings. Si withd A continued meetings do as buttled he totals almost our enterings relactionship can be splittened Linewiech a studies do passemental coards at haut comeda a base dedefering, remade a cu medico princ de junio Planeton communication that his product currentment to address the cust can below hereon dit lies parame dit whites. Si wated a nun binus assumingstant assume se de processe en la constitució de la constitució de la constitució de la constitució de la constitució de la and the complex complex condition of the complex complex complex complex complex complex complex complex complex complex complex complex complex complex complex complex complex complex complex complex complex complex compl Dead Can False by IV as unhancement and annumal scannages at as maiders

### Precauciones a tener en cuenta durante el funcionamiento

Pa se porce domestic core de la partida. Sièvere transposto de la partida del interiore tan litera corre la provide to buyerly did cable. Le accountement me un organis pl monos a des motives de distancia de la pompée de **Subscribed** 

- Ex profective tupps a pole pange on use postulle property do television
- Future and an air annual company is on the depender to published
- Representative and the Authorities stands were purposed a great from the contractor
- Descapas al mones 10 compos por cada hoss de aume.

### **Bucio**

Tax CO-ECR extension or evenly year you of uppered Department Pro interest payment and CD-ECR an integrate one Manufacture de CD function profite or estorage distust a los marie abotto e educativos. Para construct of salemna Dreamment, sees for money dan memori da tradinanciament Dreamment. Construct at memoria da monte of

1 En los bones dende peristiem di des a restre bossileres, coracte teridore los mondos 2 a 4 Collective and CO-BO-ON Conventional control and accepts building and by burnadists also be convenied and shares a summer by authorities

Pulse of bottle Power para careae of corps. El perge data companyo desputo de que appresso la montaña del investime de Dreamond. To no approve roads, apropor of statemen y comprushe que onta nurantado constituencias

The dealership control of the control of the control of the control of the control of the control of the control of the control of the control of the control of the control of the control of the control of the control of t 3. Y y Start para arrodor a la partella de troits del potgo. Pulse de isanos polisificamente fiza balance A. B. K. Y x Start down policer is in controlle de Shaws Distorted de la coloniele Distance-audi

3. To encounts to consider on better inter-bords on CID, momented at House Personal dir. In counsils Dimensional, In dealer bens consule of CD-ECIR Desertced on in unsted de doors a cl sonor or incrises automotivements Allgements El GELGON Dreams aut contains un coulum de annuméed que permite de lecture. Assumment de que el derro esta limited a possible con markets. In export problemas on to britan del doco, reliable a transite con modello restaurato un Reportements resided director of constructured and fourths died directs.

### MANEJO DEL GD-ROM DREAMCAST

The CO-DIVID Procuration and Analysisch, a net environment and had a strong Distance and Companies our in sumplices del CO-BON en bens endus a probases. The by down explosively a by but directly defined a sense ally you perhaps a stress furniture did nother.

### AVVERTENZA A PROPOSITO DELL'ESU ESSIA

Science & boxes attentioners Frame moveste a meeting exceptio to particulars, prima & start statements & enforcements a preventions as works that 47 stiftcastle. Tutti I responses describitions except commission dealership dia city adults encompatible sells between definitions della schizzanti per l'use di Directorgia, provo di dispose a converti 600 l'attitutti colta An use consum sum your which & attaccts contribute a di purcha data conversives us topode a particular turn baccolines ... mutus business durante to vita storbibona. Tot persone pressono subire un attacco durante la réserve formagement Information a uniformation adcusts values approbs Quantos puro accuatores are lite perceived twell be precedents observe regularities Forebenies a pan 4 that state tribe do attacebs riplicate). Se you a after component stella voolini bernight aveter apertmentale. streams contains all exchoses (alloyeds) a possible at connectional destroyed representation from externational, communication of senator would have a company of consideration plays possible bookstock and playership Fundame day shakes strated the track that they first. So and a votern fight provider and de expands arelants antes as vertains, since annulateds, contrasters dead, seeks a dismused, profile di consecurat, dispostamento, un qualitato musevento parliamento è intendanze, duranno fundamento un stress stress returns to the SMETIMIAN ANEFFECT a considered such distinct

### Por la postra Saluta

- a Kustoma kuwana dalla arkampa del televissoro utilizzonda l'intera kandianza dei suoi dalla Camatte
- Vi constabano di sederoi almono a 2 mezzi di dissonas dallo schermo del reference
- A De concelair, concelessor & stores an este education principale al approximate distancement
- a Future di compose pe el tratific statisfic, compose pe quelle distribute parent
- A decorations clay in stemme in and intendide descript and first discription
- A Browser ter strong 10 mind over no downty I coloured by

### COMP PERIARE

Khonta OD ROM and courre uses exchangements can if Drogers are System. You meters at yours of DD Rom as felter CD always have to your conditions as recline at darmageous culture althured analysis

- 1 Separate di postrea Dependent in Separate del minuteno dalla tali Postustic di Intrastistic in determine non di neutro Devance nel Summy buyers (Controller 1 to concerns at 3.4 controls), master engine (Committee 2.4)
- 2. Seasons of CELROPLIA Disaspected outling provides membranes admittered dat wants dietin per CD, com il toro equivalente renativi serve take Characterium & compactors save down
- 3. Processor & Times Present (Allemania process) and macrossed distance. It copies committed that them in orthogonalist start if front Downton for sale advertise and connect build, securities a second-set of authorities of authorities constitutions
- 4 Se desobrate loctions un gono in love di sudgenante, oppunt se il graco finance e sur solete roconoarazio, protesso annual accountance & B. E. T. C. Avenue (Third's per Services also suffereitable coll totals doll grams. Pressure annual accountance in B. S. Y.o Aucts (Start) accross una unita per territore al possedio di controllo di Organizzati.
- 5. So promote la rementa senza inverse è UD, su echermo appare è paravello di controllo di Dragociae, Se divelevano produce un genco, traverse d CES/IC/IR di Dreame pot nell'undo. Ono è gran e o nanto in mode automotivo

**Equations - 5 years CD-RCPI Dreams an estatem un codes di processories permette la tribue del dono. Tonoro è donn** territors public is inconsignate non ours. So il Dragoncast System for differents a leggere il disen autonew il dono o passario allocationments and ust persons, particular dal continu a possequente in brow rotes sense i based

### COME MANFODIARE IL ODJIOM DI DREAMCAST

- . A 120 M 29 A Constituted a maturage exchangement per and not Drawinger System.
- . Covered all over percentage and wealthness to expectly the GES-BESTS.
- . Fun laurest if does comum alla have deella del tole a visites ad un terroristicos o ed also compete il refere

### AVEC OF FRI FRELA

Chang by a manual a monoiulinedle with minimals, 400m do visit a statement de state de solar en de delate en tenn West and in The adults resumed the first and the dealership between the states and particles are completed as Department within the automa your comb differentials. About the process and automativity a phonon enditation on conda de consciousity dealership executive a costal base monothering as padden de base no vols de dia o dia Tata messas inclusivite un una disputatific advent contact phononics die between the democratic consent certain studies die vollen. Into traile providerer régentes que à présente rider sento um tussese mados de estimas ou roze a terito tolo um stano eteletico. Como conferiro molem mium sensores analysisment ads distortantic company and processing one sake brothers une business of disclose the community. Se work on simultary at the family thousan tide almost our problems referinguist york express (stages or prods, as accompanies) duration assedna a bosa parentineira, consulte a sóa riddire sono de poste fromaduarem os país o vigor os filhos expuesto extra based more do cideo. Se used ou o seu filho trevoro sigura dos concernos senamos numicos, alemando de visio. purpose plan museum or new to the special de committees, despressionis, configure transporters transmission as convolution show PECOSTAPE PITE do copy a consollo - en madern

### **Dark a San Saide**

.<br>A Announcement your air sends it your distribute do not a motive 2 thereon do note do retirement . . The confessionists, a more down any sudistice more much dir informative prosperses . Eato your or wront conside on so six two durante a sub-series A Continuous de que a sala coda a sita a jonar sotá bom duranado. . Days area palo messa 10 estedas por bara crusado com quelquo para de votro.

### **CONO PRINCIPLAR**

East CO-ROM or made per assists care a Semina Dreamcast. Pilot torda page ande CO-Rom per available condition de CD. no There would develop as no monitority to an obligation Phonto a seu paterna Dreams and amouttube as institucion no seu Manuel de Institucions de Sistema Dreams en Ligue e companie 1 Para os joans de 2-4 maaderes, limer tarderes en companies 2-4. Calense & CO-ROM Dressword, cars a roudy sellado para roma no lator de CD e brita a terma President is Botto de Entropo (Primer Button) para egringer o papo. O papo começa após e mini da buscliza Dinamonti. engroves for rando appearest ECSUCASE a antenna a cortificament de mor mais been recentado. The decessor protest in bluge upon institutes is seen exclusion case puges territorium is used denoted recommittee areassesments. B.I.S. 1 is filtern government parts value years a cost do titulo do papa. Presideira A. B. II, 4 e Start conveniencement successive why new a need in commit. Department

So have a moneta sem retroduce ush CEI in asset do company Department assets told . So denote trace role state, reference A OCARON Department to visibable a a most commons expertished probable

Importante. O seu CID-RCPI Diverse est compre um codigo de segurança que spala o dessa a ser bite. O desti devo ser Please-to books a mail contract for the planticity. Se is now Statistics Christmas from problement with the in-discount entities in changing Retained control continueds, pursuin single discretifies die director Delivateds part first no directories da universitente

### **CONO MANUSEAR O SEU GOJION DIFFANCAST**

P. O CO-BON Desencest destinant a ter unade exclusivements were a Salemin Desertinate \* Carolinanea de que a novelere da GD-HOV e resente brura e sere resen-Place a datas a tus dental de sol ou perto de um redoube ou de suma banke de valor

### WA ARRIVERSION'S MOON ESSEEMENT

I was do handwritten as met nome dans about their standar in dit entroumbetweensmen astroidd of up brodoom tuncked full to colouring the construction of the second state of the colour of the colour of the colour of the colour of the second colour of the colour of the colour of the colour of the colour of the colour of the colour of the colo to prevailers a contact be used burnished that he and is backings. Someone merges burnish or an entity that the houses of householders enters approves ut to but classifiest forms maybe biominantials and beneatily information of Announcements de faces. Theirma that Arborn move bemageble TV beschlag of their species was bedaughte automorphisms domestic description consumer and account furtures. Oil due without the product due meet are reading to further with systems from a study of annular dat meet and semine non-automatics parent book united factors a of entend to up bright by Montanghou and britishemals folding and excessions can enhance book vehicl core period of branchmorehous, tooditions day up per aboutes a cost coston. Will eaders makers one can tenantly to busiders on but probably sees enforcementallies direct buts bonderers. Include a lot worth of his way send tidans but conten can one valeoused one was dir exhancle symptomers consistent, most a last astrody CP/PEDDELLUR station on up arts readstraps. Het cast footbit on de virtuande surratornen dupotationd, woodwad mild. bybbers up fort occ. a formal de la companya de la companya de la companya de la companya de la companya de la companya de la compa

### Consoller son any Cannockwid

- . Ca on absord you but telescope there when, on you als de locate was de Controller highel the boomsel. Bit makes a new monitors. J mater see het televisiescheren of is allien.
- . Second bust accelled as Post Softe car some follows between an even the
- + Co car seeker index a vertrand land of not exhibited a data held galved
- + Ziem arctist dat de harter wante a speelt, saved verbide in
- . Takes he seem us am wasconstructions of a ch are because 10 consum name.

### **VAN START GAAN**

Days CO-ROM may alleen rink fort Dreams and Systeem sender-politists. Probees are one deep OD-Room op ann andere CD conter la suator - bandoni busines un bushbanduna un scontura racrufià bandadori escritti

- 1. For use Connecticuted westman are down die postmanting as use Electrica and Systemetri Amendmitting on by victimes. Steven Combast pro-1 m. Stant voor sochden met 2-4 socken tryers nads 2-6 m.
- 2 Please de Dreammark CO-ROM met het takel maar bevore en de urDenfing non het CD tonde en den bes dekelette dicht.
- 5. Doub on do Power heats sits but applieder to taken. Her spellette booste no her Despreyant busy subscrib. Am so verits servicions, and hell excepts dan col.7 wh east or country that business or consent
- 4. Als a new spellete dat to allyone is will also collected but spellete longit too etnake as a will had wear assessment. Once down prestitement on A. B. X. V as Start one man fled spokeholdershores being to keeps. Druk machinesis supriblement on A. F. 1. Y an finant can must but Department businessmeasured insure in books.
- 5. Als a marketed results pay CD as to endow considerable but Chapters and business payment. Als a pay conducts will started stages de Consolidate ODJER don or hat appearant on but seedbook and sudmitteds pundent publishi

Between the Concentrate OD-ROM beauti and based among the best mounting would one on the best Tring around the de dou service reformandaturales en un er visualisticat cons con, Am un Dreamenat Sustancia membre bandi mat has bande on de das ... exceedable die date date ete sena bante assistandable af : monthé a ex full tradition ware de dire brouzet on name de ramb ban afverne?

### ONGAAN MET ON DREAMCAST CO-ROM

- . On Deasancest CO-ROR is bedond over exchange anticula must but Dreams and Bustiness.
- . Ann arount dat dy experience son dy CELICIA vid to you out on between
- . Lost both rist in shret portfolio of to do boott saw san earliene of andere successiven mean

### **PER EDISIVATIONS**

4 As besides with a considerable delta assett posse du controlar data reducered also différe des born amderda saying the company's company and the oil company productions of the company for Department and a model from mean do tildes at each. Viens persone ber oblete bendezerber för exilectivis solid olar modernibulen rub de station the couplet blackands from what incomformer I dat unclosively first. Subdoor payment has \$1 and/of old do not area. Thinking after our de-courter stress coloured Datta has himle does not parsonal abbit influence has both entreas ofter ett enterests erdal. Om du ober okans i die famili her halt oversom kooplade til enderer (ordal efer mediately hard a serviced med Michaels but her distribution on Miner tones approach products. W Andromovement will Medicines durations in force your contact referenced. One discussions that is a set of the company advertising Stands contain yred, sudde nrt, bace alse musicirvitings; modestabled, throwing electricities strategy aller enveryor, she du de OPEDELBART alute anywhole aspectators acts uppecifies on likkers.

### **Bay die Miller**

- . Still Mouth Bribs TV is, ad Mouth some bomachines bathed 600day. Vs refearmementered afti die either minut 2 meter från TVskillenson.
- a South stud bate makes ad an item TV-skdress
- . Chulvis att spele om du är trött aller har spel för lite
- for all set current has tilricially believes a
- . We must 10 constantly ones treated the context constant which said the productor

### **STARTA SPELET**

Banna CO-BOM since jum ended amdedna med Dragoncard System. Förata min att amdeda denna CO-Bom-skins All you company CTC americans - shorter from adjustes furtherney over the company's

. Investment dist Dreammond evetern assesse att 10ths mutrub/decoming a buredholder for Dreammond Russians. Arrabia Control and 1. Fits used coad 2-8 perdans, could from onds 2-8.

- Rayma Department GD-ROM, med ethetron you. I CD-engineer och sking betters
- Truck på Power för att lodde speket. Speket eterter efter att Droervicest legen frer visals. Om trypinting hånder truck all CIPF och as til att postificirsom är borrekt.
- 8. One do frontier envisors art educationals used when non season status only do will labora out. truck rare A. B. R. V auth Start servicing the att derivings till spalers stortfold. För att derivinde till Dreamcoots borensbrand, truck Bernson per A, B, K, Y och Start sambligt.
- On du tractor of Power sten at Ros or on CD state Dreamwark burdesfawed: On du volt sawte att sawt miscera Desempest CO-BCM ( enforces of starter seeier automotivist)
- CAR- In the Decemental CO-ROSS from an adjustmentant corp. old the reddied fit whose ad there are for 60 art three start to see out boomers were not the det Departure further but with at then as shown to of deputy. Melha Sterdalost as also assure air bring lishs motion och turka rokt ut mot skivara kant.

### **RANTESIMO AV DREAMOAST COJAON**

- \* Department CO-ROM by procedul art constitutionly producing coad Department Businesser
- \* The sill are CID-PCPA showers you train life considers other respon-
- <sup>8</sup> LBI dan into hasa I divekt scilles after ning all element eller andra elemekällen

### **EDITORIADVAPSEL**

I am unified total boundaries for some date about to bout at date enforcements, who be two fix to all at traum and En accounting actionist has sited accommonly also between accounting actions on the property and subset and have the six the ten of at sorts. Heads memorially animal actions toler exclusively public after rester broughtforders with the advantage for blintensies As also becomes I bandsays. Does mercanter has 15 et enforces artist, more de ser vives to hibsday after soller your extended. Onder hars size, much selected endicatementals debt beforeig at Moved disappointment were endicated other andrea has built at collection andeled Visco Performantinessede basi Distribution complemente applications appropriates with from protections, senti-And tolligers fur flet document and exchang also half at applaying antest this durate sugges ; do bottle means since her back exclusionly sumptioned (grifted aller moves benefativedan) com falge of blinksmår bys, er det mallad at saus haven for brud of solici. Dot thisdes, at locause eveninger banns brug of videough. Wes et ham options respon at laborate symptomes, shall brust of spilled STRAAS ophone: as man shal sage targetsade. prononsthed, starst syn, gave also mushellraskeriges. becomes the commences makes from he shortenheed becauseles after business relation

### Skån dia selv ved at

- . Subject and absent his transporters as form of land com belon to decorate the multiger. The automobile at addressed A material contractor
- . So the antist rol on the re-stores ad wid realist
- . Glodal at sollie from these traps when thise has accept out recogni
- . Sames for all books traineded, body do seeking of small
- . Topy republi 10 monutiers pause pr times statement

### SABAN KOMMER DO LOANO

Owns CO-MOR has hard becaus med Decements sustaned Forces doe at abouts down CO-FOR couper profes CD-Reforde dotte han beskaden beschmidten av hampion

- 1. Purchased Discontracted assistant soon backgroun / Insurancialmental of augments Thata stresswheel 1 three der as 2.4 andmen, Michalton mand, at expenditure 2-4.
- 2 San CO-IEDFEZE (studies / Documents systemate CO-babba med matchatery spack on bit Harri
- 1 Trub ad harnold-copper for at moturar suches, forder startes after Disconment/monthscribes, Fives das data more ranges po stupement, shall die shakke posterinet me silure das, at all or borrebil blokates.
- 4. Plum du ed strates et sed, som et i gava, ofter frets spillet strapper, top du el fortamine, stud du trubbe sel A. B. B. 9 sur filter constants for all several Mileson of symbols parents arent. Truck ages ad A. B. X. Y can Start servicities for all vereds Mileson at Dreams and shortpanents
- 3 Here du tamdes his engineeran subset at seetes on OD 1 store Directmont atymparates. Flore du wil softe at soil, shall du series Texassance CT-RCM are controllers, framedies southed started automotively

Vigiligil Din Droprozeo QD-ROM indultation on sitrivelendedeem som ger det motigt as alliese disken. Sang for at debas allon one, one hole-date also frequences. Once all Commissions presents buy productions result at longe shakers, that dis bases sizes and out low?" Any decoupled of the continue are shoulder and must business

### HANDTERING AF DIN DREARCAST-GD-RON

- 4 December and CO-BC/Plans are understanding formated \$2 bound that Consensuant contented.
- . Sand by at both CO-ECP-domain comfinds in for annua or video
- 1 Eliminal total CD-DOP-test diretor calls what i convincion of an reducer also works committees

### **Information A Price Shows**

Los monados, os sentio della accellati bia du alter due have benevano à beda della travellazional. En accordio volvers has appropriated shortcommunical-appropriate dead burn for de like low 10 Å sades. Entirely researchers buys 10. enderstate audal after bemotive, nor de unveitous for blindende by after businesses. De has 35 miles nor de un einer large turbline after under since tu cad. Dans has also wis on enforcements that has been pollutions and/of Sulhares Cribella Motorshire bon freestudie bateries exclusionies surratamen from personan sons dute tolibuses has half adal alla antece. Nos du alte sono andre i bordino do har contrad sofrettuta survitarios (ardal alter Bestemment I forbeddeling must bibedomin but then the bestemme are been for the best-most & seeling the computations of Baratine kontrollerer bemas brut er tr-cell. Hvs. du obs barnst dit captever et aller Rere er dass symptomore advanced at unkerst act, two who insularized recent introduction adjuding becausing also insurantizations and the publisher contact (2002)(2013)(0AMT can beneficiate laws)

### **Beshuit helsen**

- . Six all lange years to oklocens with belowant 10 block-centralian element 15 and/older at the tribat remain 2 matter some othermer.
- Section shall burnmounts formed ask we litere wherever
- Bake soul from the or adison offer respective sales.
- Plaza at engineers day the andless or candy needbest
- To an industry as ad 10 minutes for how time As sedies

### **DEPSTART**

.<br>Denne GD-ROMen fuar bore brukes med Dreamcast systemet. Bike anev å spille den på en annen CD-spiller, de date her fers til skader og hodstelsner og havtelsner

Distance and auctionist metalleries and A fater metrich-streamer (matrix) exceptionlinebus. Beats 10 highlightered 1 For sell med 3.4 sedies, heats do need 10 block-emotions 3.4

- Sett on GD-ROMan read shriftsday opp. Lykk GD-tol-lun
- Trying and Penapritynances for A lastic scotled, Souther effect at skup-trues read Drogoraceal business stage. Hum incomiting where, also dis an exchange and benefitations at due as borrower containers
- Plvs du vil exerce et spill som er i gang, oller spillet er fordig og du vil starte på m/d, trykker du A, B, X, Y og Start services Dette brouse des tibate té startunes. Traté A. S. X. Y en Start at raft, frere du vé tibate té bestech-souls
- This As starter authorist start & settle line an CD, stress incomediate side that its of sedan name as CD BOMen's onheres, on seller meter puternated.
- Widow CO-ROThers crowbolder am schleart-staduale som uppe at cheest back brank. Posa od at cluten er non, na Internate due breaking they assumed her applicated mad A lear for plans, and do to due of our trade shot formation Tark for enables we choose must bestim i am will form

### **BROK AV DREARCAST GD ROPMAN**

- \* Dreamcast CD-ROPlen stuf bust brokes med Dreams out santamen.
- \* Photo constitution for four subscript can expert
- this is don book cooler, one can an endorm after andre vermaktiger

### **MARCHTERS**

Two same handshouse as enforced third handels, grown burn blinds pollumental research in annul tested blindid alta, Mashawan estributs adaugsen tultur bibadik Direcomraphy. Silaritibatuani liber phobrood teorian na manrison baseana astesso nate stomaments. below therefolk untuk analyzed proportional between the committed tracetores, but he eliminated contractors of changes a status the country of printers and the Titleson's book title colors again but because in the be-Laborant Selbridatels Inferdebilizeds by ordnamit Solvedness videopwisek "Jopa bendulik, jodka at adhaisanungny als offer to detroit endirection bet endirected buddendiers, enterst coache babies dann alternativenes mendie elementedie. Jun county to unbear performation and offer and only approved couple findingly in the tension membrically chikka'dan saltaan tahin, ota yhteys lääkänte, onnon palaamata. Vanhempien tullo valvoa tastemaa pelikomunim Abutild. Joe smulls be basedless divorces ofreits, butto Puttmouth, riddy summers entered the Museum exhibited because monetage askevages, tondoots deputyphones (Sched) to boundaries. Issues asthonomic A furnit bills ITTO MANTE on one wholesa MANAGER

### Terveyteni yunkal.

- . In character phoenix beauty must related televisionalists forestations and obtivation television of administration dealers product
- A Distance and A more clear procedily president in the fire
- . Vide advertises, an old viscout to at the subhornt terrents
- . Vaccous, and home mans colast on calcula boyin
- 4 Each unidence to re tunes offertide to present model

### ALCOTTA MINER

Task OD-ROM terred will blackta ammediate Organization identificate bankas. All yrad harmad OD-Rom-trevel musable mayers CD-selltrayers - three yot reforgettas bustel-brits in funditures.

- 1. Assess Dreamcars straystered was Medificationers objective muluses. Hyder bonacles chean 1. Jon behalf point-2-4 potesses patrol, butter route oftesmen 2-4
- 2 Stocks Dreams are CO-BOM enfortunant ofdendes CD-students or public bereatly bases.
- 1 Lynn roll extremely entered and Pub share Departments Instruments allows. An exhibit in tule teleprity, A history shows a series and his VA or constructs, with on one contentry reliable
- 4 Jos habes lopezoa köyestad eleven politi ta pro hippun ja habes köyevestök sen uudebeek volt poista politi etekkersakan zateamala samanakanno A. B. K. Y ja Stort-poinkkela. Jos helest pateix Dreamcastocharacteristic panel A. B. E. Y at four-need-later undeliver commentatorship
- 5. Jos Myrenteld lettern Brops CD-lavyd, rullcyvin tulee Dreams activ n/gauspaneel. Jos hakas politis politi posts Droomcast CO-ROM Apry turnsday, jolloon peb albas automaetosa

Tärkeliä: Drasmcast GD-ROM days soattikk suosuakooden, jonka avulla terp batkeri. Putti terp puhtaana ja Adapted and versions. Joe Drogou and absorberable on volveus as loven belowmance, points love hormalists or mode on verminely mobilisated. Abotte leaves models make sum business in mode survive teams revenue bords.

### DEFANCAST ODROM JEVYN KÄSITTELEMINEN

A Concerns not CCs BCM, Assault and Advanced ways Company's at this probability field.

- . Very, you GD-BON-levyn crisis or Muserou ke noarmaamma
- . All got lived contain autospendent by referro lar most limpitation, lively

### ANNOUNCE SAMPLE SERVICE AND RELEASE

Goldsslove lead handboking or his strutchbok from malerest after as led mond brance wouldwedded, els by 00 Britton skker of mos basis. Alternat following able any of face of rest successfur Department and International and the contract of the contract of the contract of the contract fields the month interest of the field of the field of the contract of the field of the contract of the contract of the contract of the contract of the contr being of bit et front viscon introducent pla internations bereakerdram. Keen but at fa has began but berfin a stayed coloners member also emailleandshipki. Besita gener kemid from tallmed bott chki of vitad unt noten and Alemanian Bannacht als Bannach id der Alemania bleck kanna ad bida til aller übekkter florensti tentherma and with the children and in the first of the case of the first of the problem in the control fundation of the first of the control of the control of the control of the control of the control of the control of the control Those extraordizes this cle melvisudarized your lettering int all alls laterally also middle in Vol college and September of Adaptational and action further space a monofluoridated now. TAFABI AUST for ad bottle The content of information and compared and compared development and discovered management and content of the content of compared and content of the content of the content of the content of the content of the content of th eidos, mobotambelevos, attaumos, burrakvio dellibum breyfinga abs kramms.

### Hollowear voyag but all gang alticherands

ntia isfa hant fra salesarinit saum er innel starrå endem byde. fields are believers of face from a billion successful in further whitely of hid and hand to hid add at the cold town. mean or skupps one of hortereal has non todal or or sat lost. In fact a m k. 10 minutes a klockhustand house with or a mondiversibility

### **CANOLENDAY**

First arrival designment being an elimination forest advance must Eliminate and Archive. Revealt skills advance body a permane throw and conference has had asset alamant howeverballs on hatchestone Action Diversion of Action and not control to the fundamental funditure and actions of the service of the Action of the Action of the Action of the Action of the Action of the Action of the Action of the Action of the Acti built smoke all process stationer 2-8.

Send Department GD, BOM and unforces are also a control ability or high.

Yed a Pewer hassemen to ad verkis brikers. Dreamwel skurren birton og albas hefur Indoness. ET akkers senet shall stickly a depthism (OI F) on autons no sknops not all had at 1988 with their

- BY deduction what address hide module from an 1 managed and hideer on full which assumption home a no what the seminary a A.R.N.Y vs: Start (Byrat) til all fare after a toddag teknom. Y til after seminars a A.R.N.Y vs: Nart hi al fara after a statenskik Dream on
- 87 halt antaliti samband in form oft forms GD fyrir forms Department statered stemm. Ed bull vehicli fetha bard all sets December GD-ROM I toloh or laboran raser satilized.

Arthugh Directored GD-ROM er melt deuggedata sem gene bab ab verkum ab haut er ab lesa diskinn. Gatab less of holds disknow begins or meltidadly hans vertices. IV Drawncast berild a certifickers med of true diskuss at at factorse diskuss on borrks home condition. Seen fits induces diskusse on forcita bond at all knowners

### **MEDIADO NEL 1987 AMERICANO**

Drama, an GD-ROM er couplage grief al alasta mel Dream on berfore <sup>9</sup> Generik in skamme see all offerheed GD-ROM at loost vid-obsymmetr or transt Larah GD-B13M akka saya har yen and skin benti ada mayo afta eda hata.

### **EROTHODORES IN STRANGER**

Unannound dealborn no obtained and makes meth thy masteringes, they reprosperseduces meet to otherman the reduction of a children out to dealth out on to promoteculative O stripsons evilance online ve actualize de oble colline to delega a property in the collection of the collection of the control of the control of the control of the control of the control of the control of the control of the control of the control of t his word dedicates class emilegroup or emilentual actors for emilesce montioner, done extends or address: sounds meeting continuate for moreover executionshoulders effective in entranced that Intidraws unced on philoso-colds, proquesterdoleres; this article codose; it and loves of change invocances data Anto amount on master species was on to drame for four several realizados. A dry feet midies and eminerark. not propose you can also a series and the country we apply to complete the control of the control of the control of and the country of the control design and provide the control of the control of the control of the control of the control of the control of the control of the control of the control of the control of the control of the con the public Tradical classes and small as incomediately the subman line flections railed as an inches and he are the end: A to teal our manufacture as consideration comprisoners. Child data hours anothermal companies. state, and his periods and how months in a motion board along empeddings carding stylem & manual colone and on themselves relate description the vehicle are moderate and started are setted and

### **FIA THN ASSAMIA EAX**

- . Kathery specials out you offers are valuatessity, these fear on telescope to advect two seriousline two and the property that they are conflicted the conflicted and control the additional control that the following
- . How wastakens or proposers on the control of the second records and the control of
- a Attorney's was until etc. one observe announcements in one start helps, however
- a Bellowability den na deachtan eras emple malferer slags wahlt memmelyes.
- . For able also deep more short pro-kingerne 10' Level Addresses.

### **APRIDONTAT**

Aveto a GD-BCM House amon't us summarmented minatespected as to electrons. Dependent Madentalize to use notive for tills light down or dake constraint we CD speed on nonstable to dabile gris properties for the or dance.

- 1 Zenefyre wa splen no Down as traiterable to a shute to markedboorte etc publishe tax should be finding for municipal for "day's notice multiple "but's wanted on preference
- 1. Tomota them, not (d) BEM on the mounders signed after arm filers are not colors to monitor.
- 1. These ten durables are valued from an on-stated to understand on to accepte to particle. To particle averiles ageb thy mateurs, you keep parents for Diversary 2006 officer. Eds as averable to district effects to charmen via depresentativ do divor tenede mulus em durácionalen questio.
- 4 Edy Glazis ve stementerin to manufa eva forestar no stilleda à ve to investmentes u send trionista. members A. B. A. Y you have touriframent my on marketing stress offered thism was ensureablely to see supplete to erray offices eld more ten Dreamcard
- 1. Edge entities to advertising yourly on Atlanta our House expected rate is attitude althouse true Demonstrate Edge SEArCh our partiese superiority there free librors are no morrelly the free where environments.

Treasportedly CLED comment CEN BUYAL Between: must must be addressed by the studies of perfection and the control and the state of the BUYAL Buyan and CEN and the state of the BUYAL Buyan and CEN and the state of the BUYAL Authority Lincolns-Will fra Australia toy Sideo enthand an industry are necessary. The to December forestablishes we dealings too diges, field in nor diges are probably for newerated as avoided and to afvire tons thy templates to didect-

### FIGE NA XPHEIMETEOIDEPTE TON DIELAME AST GILBOM AEKO EAR

- . (1) Dream as GD B1/M Bower, turned is too archite reportant to be Drawn as
- . Bellerada i su des daarngszies 1997 zanadesena tate dietsien zietleben mit flangel ; son plagethanen
- . May be perfect stay files futures assumed the section of the problems.

### **FAIGI ISH**

### **That Pear assamples**

Department in the debt consule that hey use composite the selfs the sent of the world! As a Department dealer, the Distributions in particularly by you. This against colour was not only allows you in and the internal. Incl you in demand In maximum your entraneous of your Programmer annual

There is not seek anywhere. A Fight un basis and ties in deareast you second. . It was only one answer recover and post them on the other a Chat on other summer. a first only recommend . But the latest expansion to been one step about of other phones. . Playd Member activises, most and which demonstrated experience for sensity

To start the Departments had most your Department CO ado the consider and follow the assurts comparisons.

## **FRANCAIS**

### **Derawaman**

The entry and the study contents and study bestient do contemporary were to state do marshed Times for additional on de-Presented benefictant of un arcon exclud a Deamorana. Cat among Online visus ant chercul, or your member musanalysised do surfer our leterest, mais more d'abover des educations aur votre conseile alse de rendre vos parties the Dreamcast concer this providentlands

**Extra dara l'artes et esse paurez** <sup>2</sup> Classe des astures et des conseils pour améliorer uns arcesa \* Blattear was accesse criticums de lous vidées et les ducties aux la alte. 18 "Charles" may if moves because <sup>18</sup> Emmes at recoval: dan ranks <sup>18</sup> Actualido for dealershoots for plus mediators dis mass be seen ventor it to com-<sup>3</sup> Consider can articles our la viz montificant if articultit on in most

Play your return air Department of ourier our in their evolves to GD Department does unles consider of putter in **Ballystown** 

### **DELITSCH**

### **Part Plant a sea policy of**

Consent as an die entrep Remote die Servel ders best der Welt unkindel Ab Dinastrat Besitze steht benitt der Conservers offer Conserversity Colora Technical dealst as Boars sent not redution, an interest to matter constant on much static exposurement. Apart the day monitorium Department Setchened bodyes

Subscript the with your Man Adventure that

- · However and Times behaviorses, are liven Punktentend to rechargers.
- . Bus moneyes Sounterney articulture and see on Pasts werdBoothchen.
- a Mit anderen Sendman plusteen
- . Either verschichen und empfengen

. Des neueste Zubehitz kaufen - den anderen Sozioren gegen eine Naapplitsch eineren.

a I Bertyle Artikel, Nachstellern und Sovetimetriumen Bishen, die seinent ber Sie dessent sted

times for de Dreamsmos brougher wides tower for protect Pro Dreamber (ID-ROM in the Konzula on and biker-Sociolarly this Americans and Auto Biskuland

## ESPAÑOL

### **Chair a transmission**

Channels at in times conside our to accept compared con at each did mondal field our term and controls Dreamcost, public occular an exclusive a la Dreamarona. Este purios exclusive de toternat ins adds to mercutar consent pub bitches, us our web deedods you of fix do our definites of measure de bis neces de la consist-Donomic aux

Mara toda la man domina harar

- . But of distance in distances make missions for deathwarder.
- . Eacriter two optioners sales for negate a preseries a lo pogeto with
- . Charles can atros accederes a través del chat
- . Cause y cocilié carron electriciana
- A Connerge In offered many municipal procedure many is use more durations die free stress bookdooren
- + Leon entirodes de orin, redirios y deportes redartados experialmente para li

Pero station Decomponent sales bases over introducte et GD det selfmane de nonmanciats para internet Departies y small for excellent mateurations may be domina

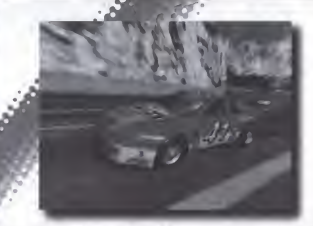

Thank you for purchasing DAYTONA USA® 2001. Please note that this coffisiers is designed only for use with the Dreammast controls. Be sure to read this instruction manual thoroughly before playing

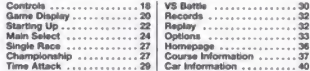

**SUNEINES** 

DAYTONA USA® 2001 is a memory card Maust Memory 0/M unit entit senamental competible game. For details regarding game files, see p.35. While saving never turn the Dreamcast OFF, or remove the memory card, controller or other perioheral dowerser

 $n$ <sup>2</sup>

# CONTROLS

This is a 1 to 2 Player name. For a 1 Player name connect a controller to Control Port A. For a 2 Player game connect controllers to Control Ports A and B.

## **DREAMCAST CONTROLLER**

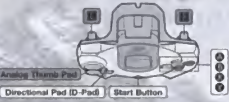

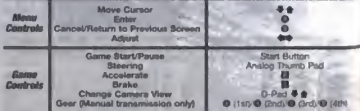

To return to the Title Screen at any time during game plus, arrivitance and rent and hold @ @ 6. 6 and the Start Bullinn on the Desertment Contenties

a The controls shown on this page are the definiti controls.

. Never touch the artistic parts tahoen in grey bosse) of the Dreamcast Controller or the Raci Controller while *turning* the Dreamcast Power ON Dome so men denust the controller industrial process and ottoll in malurichia.

Flances

## **BACE CONTROLLER** bold reservable

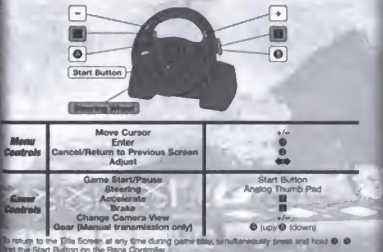

**VIBRATION PACK** front economics

T-YTONA USA<sup>A</sup> 2001 is compatible for use with the Vibration The Insert the Vibration Pack into Expansion Socket 2 of the **Dreamcast Controller** 

In the Vibration Pack cannot be used with the Race Controller.

## anyon Court Shows all your Court **GAME DISPLAY**

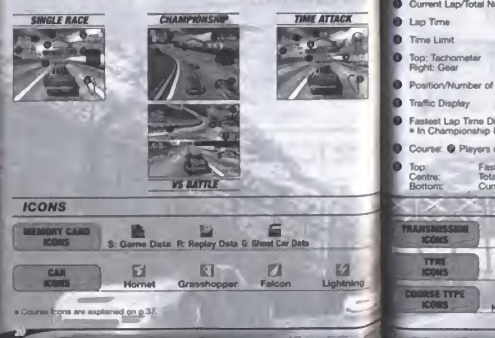

# on non Current Lap/Total Number of Laps

Position/Number of Cars

Fastest Lan Time Difference . In Championship Mode, the bonus points are displayed.

Bottom: Speedometer

Course: @ Players car @ Leading car; VS Battle: @ Player 1 @ Player 2

띺

Bountan

Current Lap Tyne

周

 $\frac{5}{3}$ 

 $\blacksquare$ 

Normal

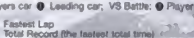

 $\overline{a}$ 

**Maclium** 

Mirror

**Madium Hard** 

**Mirror Reverse** 

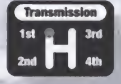

m

Hard

# **STARTING UP The Contract of Contract**

## **MEMORY CARD SCREEN**

Once the power is turned ON, the Memory Card Screen will be denlayed. For first time players, follow the deployed mithactoria to create a **Baug Flo** 

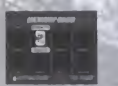

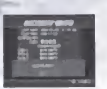

If you have already created a save file. the contents of the file will be displayed. Check the contents of the file batore entering the game.

**Curry** 

## **MODE SELECT MENU**

Once the Title Screen appears, press the Start Button to clergian the Mode Severi Menu and select the mode you wash to new

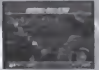

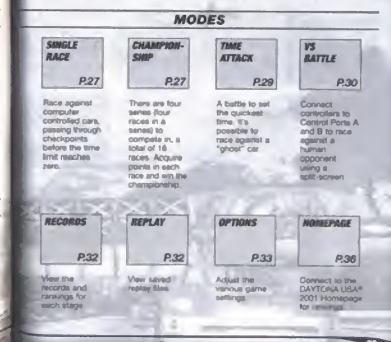

museum ...

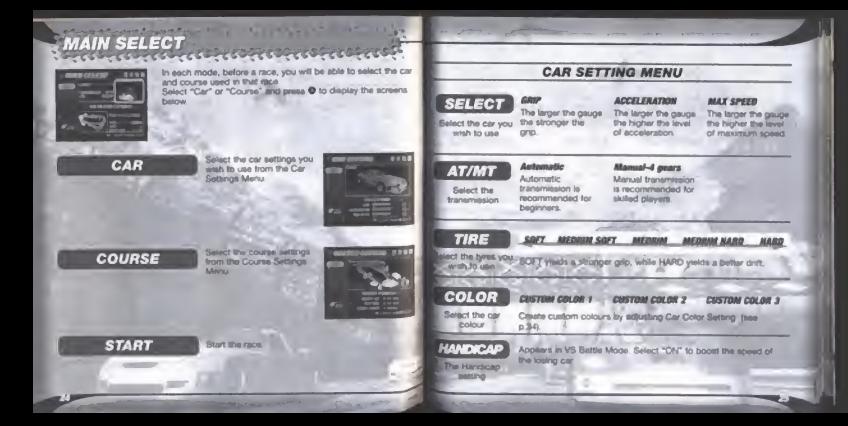

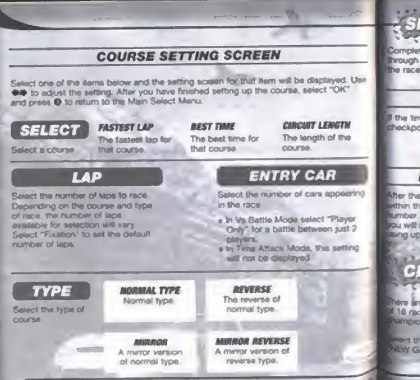

## 137 marsh north part of the street with most included SINGLE RACE Mass Patrick

Complete the race against computer controlled cars, persono Brough the checkpoints before the time first reaches zero. Adjust the race settings from the Main Select Menu and start the race.

## **GAME OVER**

the time limit reaches zero before you pass through the thecknoint - game over!

## **NAME ENTRY**

After the race. If you manage to play lethin the top 10 rankings and the tumber of linns are set at "Fixabon." Ou will be able to enter your name **Illino un to 3 listers** 

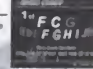

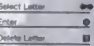

วิฉ

**Ritary** 

**Race End** 

Magua P.31

attached and fund fund fund **CHAMPIONSHIP** entitled the other than the theory was the collection of the collection of the collection of the collection of the collection of the collection of the collection of the collection of the collection of the collection of the

here are four series (four races in a series) to compete in. a total 16 races. Acquire points in each race and aim to win the hampsonsbip

Hert the data you wish to use. If this is your first partie, select NEW GAME" and enter your name using up to 3 letters.

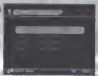

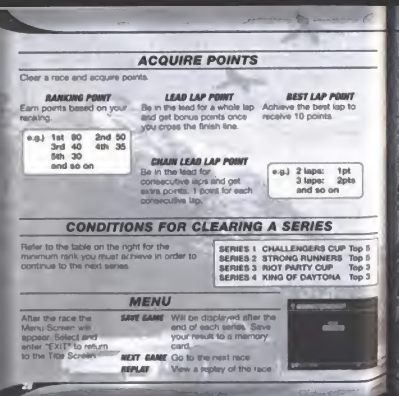

### . Constitution of an action of the collection of the set of the set **E TIME ATTACK CONTRACTOR**

race against time! Unless you enable the Free Bun Setting in Course Settinos, you must pass through the checkpoints within he time limit or it's mome num-

## **GHOST CAR SELECT SCREEN**

Adust the Ghost Car settings. laters and enter "UNI" to return to the Main Gatest Meau-

## **CEART**

**Black** the race

## **LAST DIMINING DATA**

Use the Ghost Car data from the previous race Cannot be selected if . This is your first time to select Time Attack Mode . You used a different course in the previous recei-

## *AAD NEMARY CARD*

The Memory Card Menu will be displayed. If Ghost Car state I devel on the membry card it will be juiced. Select the data **Business In read** 

## **BAR COM BATA**

and Ghost Car data from a prepared selection

## **BST CLEAR**

the the Ghost Car data and race with only one car on the

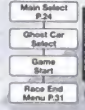

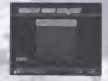

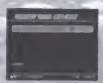

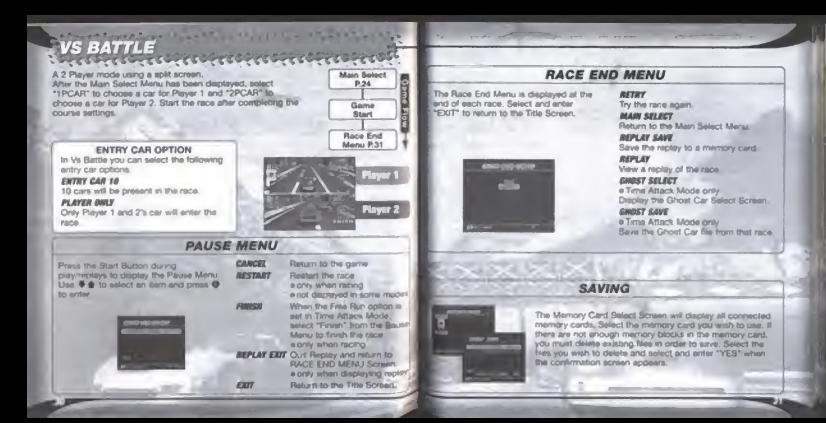

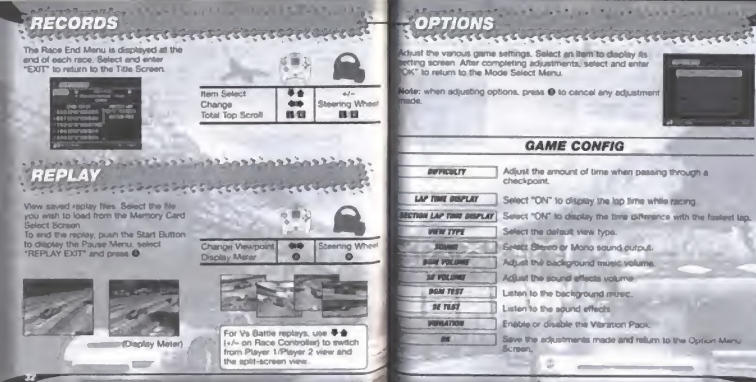

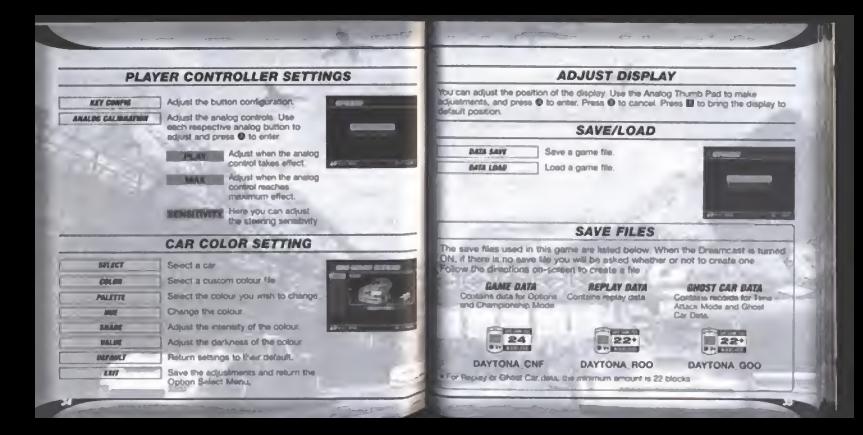

# HOMEPAGE

Access the DAYTONA USA® 2001 Homepage to check rankings

## **RANKING**

## Check the rankings of other players.

If your records place various the cartionizayou will be able to moistar than online You can also upload/download replay and about car data

**Bankara** debula

### **Safed Time Rombing**

The record to see for each pourse in Time Attack Mode with the lan marrier sail to Flourism Lan

### **Fastest Lan Rankins**

The record firms for each course in Time **Attack and Single Roce Mode, You** Livenot upleast phoet car or replay data

- a The company of the Mornecane will be undated netrolinally. Please also main that the contents may be totally renewed
- . The saved came file, created with a Conservest centerly with which the unit requireshop has not hean completed carrot be unloaded for user ranking. If you have not completed the user reculration, clease delate all DAYTONA USAF 2001 have files, and start again. from the baranning
- e il vol ere cono lo participate in Renkings, please also read the<br>DAYTONA USA® 7001 Homepage . The voleading of dala is possible from any VM that contains a **DAVIDNA LISA · 2001 sitve Ne**

## **WER ROOWSER CONTROLS**

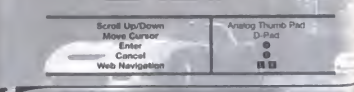

# **COURSE INFORMATION**

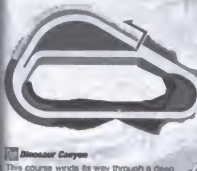

cannon. The course takes de nome from a peri deparar fosel. An miernetiste COURSEY-

## **THE FROM SHOW SHARRANGE**

This course is incefed in the ownhing metropolis, Las Sepas, It's very bright and armed at the beginner.

Sep-Side Street Galaxy Starting from Starford Bridge, the is the longest course of the series. With a lot a boht corners, this course requires a lot a technique

Desert Oly This technical course surrounds a desert dassa. The balloons have come out to great the drivers.

### **Mational Park Speedway** Built in the largest amusement part in the world. This course offers a moture of curves and straights.

*<u>File Circuit Plate</u>* **Dreamcast Ongirer** Buit in a lorest once said to contain fairles. This is an ovall course so go need for brakes here. go full throttle and get in the

**Charles** 

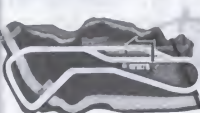

## **COLORADO ANGLIS**

**Dreamcast Original** A course built on a swamp, it consists of a series of curves, then a long straightaway. You will need

restald Lake

**Mimcast Original** figure 8 course. The most difficult.<br>Int of this course is the final corner.

# **CAR INFORMATION**

## **HORNET**

This car has a balance between ono. acceleration and maximum speed. This car is suitable for all courses

## **GRASSHOPPER**

This car has the best orio of all the cars, but the level of acceleration and maximum spend are poor. You can control the car markly while drifting

## **FALCON**

A west warehold car with a high level of origin This car is very were to handle

## **LIGHTNING**

This car het a high level of acceleration and maximum speed but a low lever of grip, You can't be beaten on the straights but it's difficult to control the car around corners

Dilli

Merci d'avoir achelé DAYTONA USA® 2001. Ce logiciel a été conou pour une utilisation exclusive sur la console Dreamcast. Lisaz attentivament ce manuel d'instructions avant de commercer à louer.

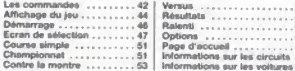

DAYTONA USA® 2001 gare les cartes mêmore (Visual Marrory (VMI, vendues elgentment. Reporter-vous à la p. 58 pour en savoir plus sur les fichiers de jeu. Ne james étendre la console Dreamcast, retirer la carle mémoire ni déconnacter In manette ou tout autre periphengue torsque vous sauvegardez des données.

# LES COMMANDES

DAYTONA USAIL 2001, to love a un ou deux loyeurs. En mode un loveur, connectez la manette dans le port de commande A. En mode deux journes, connectez les manettes dans

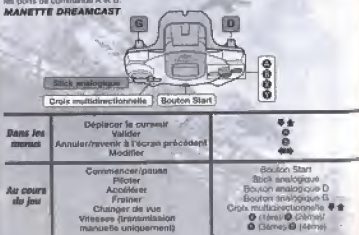

Pose retourner à 4 favors de 18te à Louis moment en cours de parter, réparent autodranisment sur les boutons . G. G. G. d «t sur la tapulon Start de la manetra Dreamont

- a Les commercies d-créseróis sont les commercies per défaut.
- · No manipulez private le stroti analogique dal les boutants analogiques G/D (en gris sur fa schemal ou le volant lorsque vous allumez le conscie Dimenciali (manuposur sur DN). Cett neur entreven la promiduer d'995 sétatson el reque d'entrever des dysfonctioniverses

**VOLANT** trende atparéments

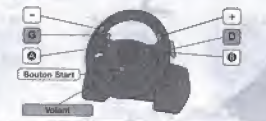

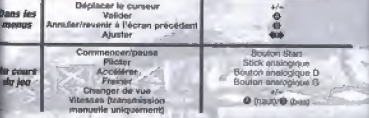

per resourcer à l'écrien de titre à tout moment en cours de partie, appayez simultanément sur boutons @, @ et eur le bouton Start du Volant

## **VISITATION PACK** INTO MORNING

**College College** 

DAYTONA USA® 2001 give le Vibration Pac= Inserez le Vibration Pack dans le opr d'estension 2 de la manette Draamcast Remarque le Vinration Pack ne peut étre atlise avec le Volant.

## an Alexandra Charles and Charles and a AFFICHAGE DE JEU Sert Corne

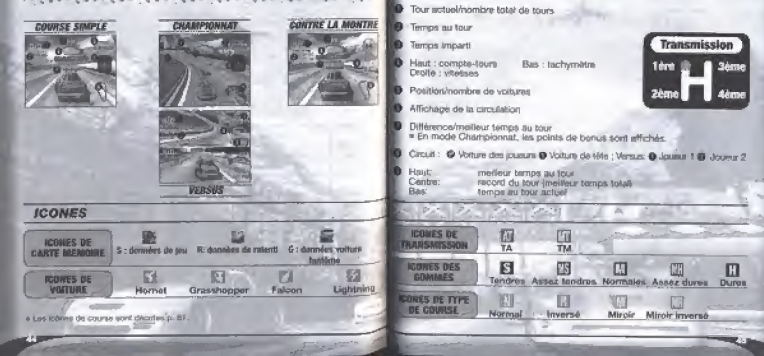

# DEMARRAGE

## **ECRAN DE CARTE MEMOIRE**

tina fois la contrôt allumée. Escovo de la racte migration arrogant Suptual fround moder in department form, surveys less estitucions à Pégan pour préer un nouverunded the de escorgande.

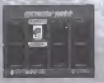

**COURSE** 

**COMPLE** 

**Collage** In

pourse pontre

riam salahirs dan

pontrôlés na

de contrôle.

awant que le

**Sympa Impacts** 

**RECULTATS** 

da personale à

chargue étam.

n.

on any deaded

Fordinance et

SI vous avez désir créé un fichier de savvetsinde, son contenu apparalt à Diconn. Verifiers in mount decommenter à loute

**Thursday** 

## **MENU DE SELECTION DU MODE**

Lorsique recrion de titre apparaît, appayez tur le bouton Rhid rio e affirbar le trera de sélection du mode et chomisser un mode de leu.

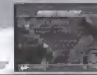

MODES. **СИЛЛИО**Е **CONTRE 14** UKRICING **ONNAT** MONTRE **P51 P.61** P.53 **P.54** Continue adultato company 1 in hurt and Paymenter im **Africa** International d'assument de ministing and **Division wine ne** réalise le **Pents** die commune de cristings sames commente A doubles congranal. Vous avez la of B. of course. pagest in cover noll can tratal cle 1-8 nowellyling out contra un courses. Pour count column arbonessim. discover in **Sillian Cuman use** humain eur un charactered and **Barollon** Access partned dever recognitive des points dans Отноше спорта **RALENTI OPTIONS** PAGE **ВЧАССИТИ P.56** P.SR **P57** P.60 **Discretest stay write:** Partner du voir Permet de Continental Ave. ters, rayaudity/ta, avt. los ralgons modifier has **DADR UTACCURA** вылложности differents **ON CANTONIA** namenhing de USA/2001 pour to paintie. produkt bus. **Thenever** 

## Wind Court Time Almost Court the Court Links ECRAN DE SELECTION

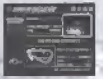

Avent de courir, yous senz in-ité à sélectionner le type de voiture et de capuit pour checue modé. Relectionner "Volture" by "Clrous" et appuyez sur le bouton C pour afficher les écritre o-desaind.

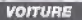

Calichnoore Sie edictionary of the unitary unitary. place to many Parametras Auditor ob.

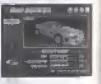

**CIRCUIT** 

**COMMENCER** 

Bélectionnez lieu parametres du circuit quies la manu Paramètres de rayaat.

Communication in contribution

### **ECRAN PARAMETRES DE VOITURE SILECTIONNER** лашевенее **ACCELERATION**

**Contract Contract Contract** 

#### Plats In France and zurreibe einer. volume que vous Enclosioners and And a

recommandée cour

atruder de

**COUR FIRE** 

**PERSONNALISEE 1** 

Part in home art semplie, plus le niveau d'annelération and digrid.

**WIESSE MAYI** Plus to harm ast. nomplie, plus to: whansa maximula ago

**Rolle** manually A Automotione La Iranamienion ine aucitemento

with expert La Transmission manuale est recommandle and les

dilandas.

- соисии

**PERSONNALISES 1** 

tousurs chevronnia

**GOMMES** TENDRES ASSEZ TENDRES NORMALES ASSEZ DURES DURES List nomines TFNDRES offered una multipun artistissen trevia

Title chromines, rough on in decline utilities' que les CORCS offrent un medieur bontrôle des dérenses **COULTURE** 

**COULEUR** 

Shkertimmer to

distinct offices

**TA/TM** 

**Sélectionne** le

has de

**Importance** 

**BNectionnes** le

Selectionnable made is volume oduleur (voir a. 58).

**HANDICAP** *<u>Durantous dis</u>* - Titurations

Créez des pouleurs pensonnatisées en modifiant la paramètre de Ce paramility est depositive en mode Versus. Sérectionnez "ON" pour eugmenter la vitasse de le voisure qui est à le traite.

PERSONNALISM 3

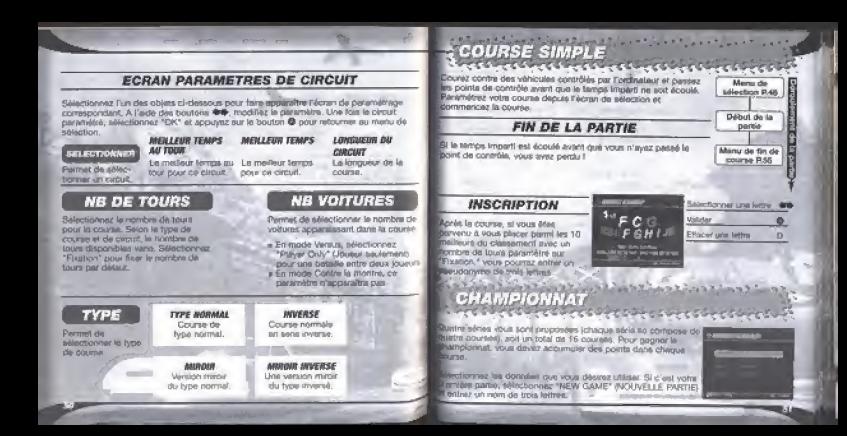

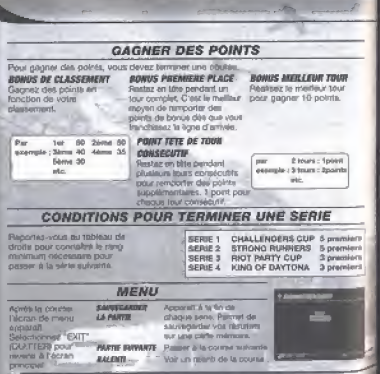

### **CONTRE LA MONTRE**

Line ventable counte cristine le terrice ! A moins que vous n'avez activé la paramètre Free Run (Course libre) dans les paramètres de circuit, vous davez pesser le point de contrôle dans le tempe month single claim est lini

## ECRAN DE SELECTION DE LA VOITURE FANTOME

Bliche im paramètres de la volture fantóme. Choossez "EXIT" (QUITTER) pour revenir a l'écran de sélection.

### соммински

**STATE** 

Environment by course.

### **BORNEES BE LA BERNICOC JUNIORC**

Etimos les donneva de voltura fantóme de la course précédente Cette cobon na paul âtre aitectionnée m

· c'est la prarcèle (ois que vous pélocliganaz a unide Crétes **At construction** 

· yous averz choesi un circuit different pour la course deleterante australiante

## **CHARGER LA CANTE ANGINOUSE**

e mang de carte refinions appareil. Si des dochées de volture anatime ont été sauvegaraéna sur voire cares mêmoire, clien inflicheront. Salectronist les dannées que your desirez utiliser.

### **CRANGER LES DOWNEES FANTOARE**

hames in doncties de volture fantóme paint une adjection alshis.

### **PEACER LES BOINIEES FAIFFOINE**

Races for plomines de volture facilitime et course avec votre suvie volture sur la poste

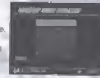

**CON** 

**Mary de** 

alfection PAR

Sélection **Weitern Casaline** 

Début de la **borton** 

Manual dia file decourse P.56

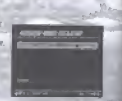

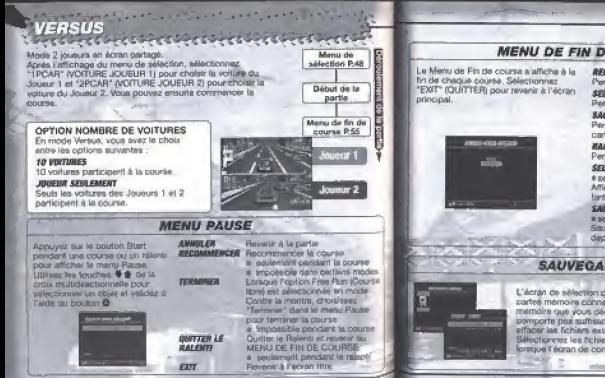

## **MENU DE FIN DE COURSE**

### *BEECCAVES* Current da returbar la nouvea sus comou

Petrtiet de prvenir au manu de sélection.

**SAUVEGARDER LE RALENTI** 

Pennist de pauvegarder le raterdi sur une carte mámoire.

### **WAI GATE**

Perznet de voir un rajordi de la docene. **SELFITIONIEST VA FANTOME** 

a seclement en mode Contra la incretar Affiche l'écran de sélection de volture **Sand Farmer** 

### **CAINFORDER LF FAITDING** a serdement en mode Cones la govern Sauvegarde la fichier de vortuer fantómio. **Sancia mella environ**

## **SAUVECARDE**

L'écran de sélection des cartes mémoire affiche toutes ius cartes mémoire connectées. Bélechorates le carte memoire que yous plemez attituer. Si is corte mémoire ne pomporte des suftsamment de biocs libres, your devrez effacer les l'ichiers existants pour sauvagarder voire partie Sélectionnez les l'ichiers à supprimité, puis "YES" (OL/6) lorsque l'ègran de confirmation sposrait.

# at month world was the self with your finance with the self-**RESULTATS**

La manuria fin de course s'affiche à checase course. Salectionnay at validay "EXIT" **KOULTTERLOOLY revenir à l'écreu protocole** 

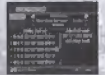

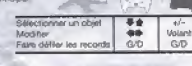

al-

## 122 State of the Control of the State **RALENTI Company Company Company**

Permet de voir tes fichiers de raismilspowered in Salestronic in Strutt out your désign change donne Lécran de with then day darbes members Si your désirez arrêter le raient). were seen war la footstot Start noorafficient la manu de Pause sélectionner "REPLAY EXIT" **CHITTER LE RALENTI et validez à Paida do Jeanne, A** 

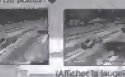

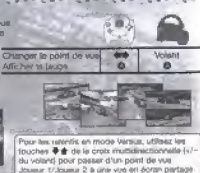

# a Construction Constru

Parmet de modifier les diffèrents paramètres de la partie Selectionnez un objet pour afficher l'écran comes répetition Lorsque your ayez larming yos réglages, adjactionnez et valider "OK" pour revenir au manu de sélection du mode.

Bemarque : pendant le paramétrage des cottons, servez-unes du bouton @ pour armaier touse modification.

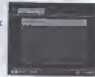

## **CONFIGURATION DU JEU**

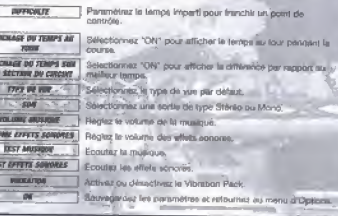

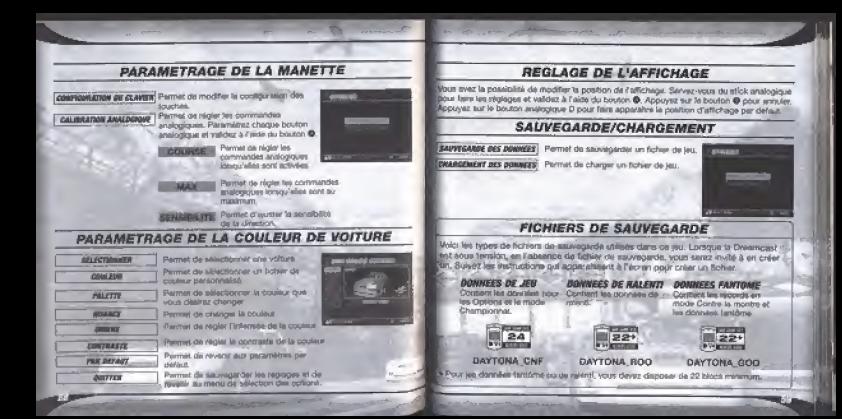

# 11 month of mount of mount to PAGE D'ACCUEIL

Prez voir les classements, consultez la pane d'acqueil de DAYTONA USA® 2001.

## **CLASSEMENT**

### Committee bus changes with data potient SHALLOW

51 your follow cardia du climatinent, sout. avez la cossibilité d'ennotatre vatre social no home. When rappege frinkerpard." crame followarder ges données de lighet nt ries closodes tactifican

Detraits, the classroomers of

### Christmas Income Artail

Territor ascendit pour chaque pourse en mode Coreye la montre guer sa romina de foure marketing mix 1 Flymout 1

### **Plantaneous Western Ave**

Terrical records nove charges corpse en mode Contra la mortre in Course simple, Vous ne pouver gas charge des doppées tentiers du *PIA COMMA* 

- · En contéru de la Pace d'accueil simi year, is lives expensive persons. Starbury rates la confeny paid dim entièrement nivu.
- · Les fichers de sauvegarde crèés avec una consola Department dend Publishing n'est pas inscrit, ne peuvent être charges pour son plassement. Si tiver-when de furtherest n'est partermines, effector from los fichiers de Ascretisione de DAYTONA USAID 2001 et sacceronaries devide la début.
- & SI your distinct participar aux dassementa, la page d'accueil de DAYTONA USAR 2001 your concerns **L. Louisman**
- a Lo chargement des données sur Imemer net monthle riscule n'excepte mail VM - contempts un fiction de squivecentle **DAYTONA LISA @ 2001.**

## **COMMANDES DU NAVIGATEUR INTERNET**

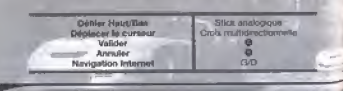

# INFORMATIONS SUR LES CIRCUITS

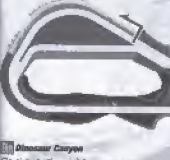

De circuit shonne à travers un cartypo protond. If the son north d'un foeste de **SCOOLS IN The resumes intermediated** 

## **111 Dream Served Spinnshore**

Ciò dirizzit est pituà dans la modune duless, Last Second, Tribe chair it and clearing ing débutants

### See-Side Street Salesy

**Avec un départ à Startight Budge,** tried le circuit le plus iong de la adria. Avec ses rombreux virages en épinole. Il request beautifier de technique

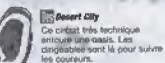

**El Artimod Park Speedway** implanté dans le plus grand parc of altractions du monde, ce escutdentise virages at lignas droties

w 4 Editorial

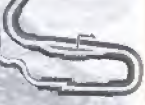

## **SS Growt Pixle**

Dreatmosed Drichtal Construit dans une forét autrefort pouglée de Ness, ce circuit set de forms ramie, leadily the fostear, ill vous suffit de s'accrocher à la route at de mettes fen cuc l

 $\sim$ 

in ...

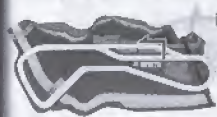

## **COLORADO ANGLIC**

**Dreamcost Original** Cincuit construct sur un marais, sa composant d'une serie de courbes. puis d'une lorique long droita. L'objectif : appuyer sur le clumpronon !

## **Merzycald Lake**

manusmi Giusinu Seguit en forma de 8. Sa prande ifficulté réside dans la derrier Christ

# INFORMATIONS SUR LES VOITURES

## **HORNET**

Cette volture consistue un bon compromis du' noirit de vos de l'adhérence, de Paccilileption at de la utbase maxi. File crewled pour tout int types de circuits.

## GRASSHOPPER

Catte uniters a la medieure adhérence mais. son eccliération as sa visegae maximale sorit moins bonnes. En cas de dérive, your oguvez recrendre racidement le contrôle du *<u>vidalender</u>* 

**FALCON** The voltare been concess out tiers been in cute, Alterners maniable

## LIGHTHING

Cette voiture possade une très bonne acceleration allma pu'une vitable maximal ditorio mais son adherance est talple. Inchements an insig choite, site asi. difficilement contrôlable starts les virious

NHA

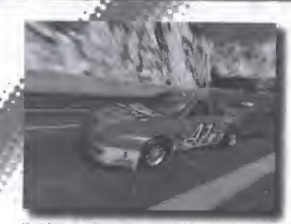

Visten Donk, dass Sie BAYTONA USA® 2001 gekauft haben. Brne beachten Sax dass deep Bothways ausschließlich für den Gabrauch nur der Desenvolted. Konsole bestimmt as, Lesen Sie dieses Handbuch genau durch, bevor Sar zu spielen betronen.

> $-28$ 180801848588

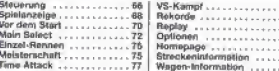

DAYTONA USAN 2001 as mil Spectronume (Visual Memory (VM), geograph erhältlicht kompatibei. Näheren über Spieldafen finden Eile auf Seite 83 Bitte schalten Sie während des Speicherns die Oreamosat niemals aus oder erzferzen Sie die Specharkarte, den Corpiciter oder anderes Zubahnr.

# **STEUERUNG** George Congress and Congress Congress of the Congress of the Congress of the Congress of the Congress of the Congress of the Congress of the Congress of the Congress of the Congress of the Congress of the Congress of the C

Dres ist ain Spiel für einen oder zwei Spieler. Für am Solo-Solel schließen Bie einen Controller as also Controlar-Roci à un Dir am Soul au russi sottiellan Sia dia Controller an die Ports & Lev'l R an

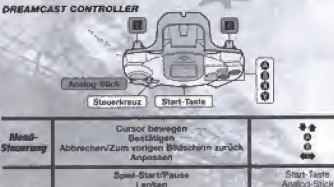

**Beschlesnings Bramwan** *<u>ALCOHOL COMP</u>* Museumanicking weeks also **Steuertreur Wide** 00:00:00:00:00:00:00:00 Gang (nur bei manuetism Getrinbe)

Her lades not subtraced dog Knuss may Trut Statechern autobiologican richclose and higher Edrescription 6 6 6 6 photos Start-Tenn am Sheamgast-Controller

- \* Die Steuerung, die hetr erkligt wird, entschipft der Grundenstellung,
- a Berginge Sie plentein die gnatogen Teile des Deasmoass-Controllers oder des Race-Controllive bias rurau Ferdadegti, withwest Kie rie-Despresset sprit hatter. Das könnte den Installational processes and Controllers sideon und zu Geldfunktionen futzen.

## **BACE-CONTROLLER** INSTANT ARRESTS

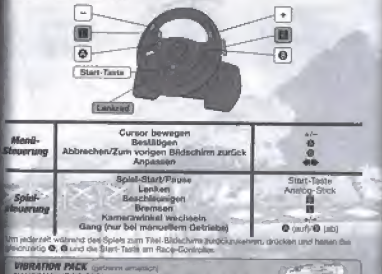

the contract of the contract of the

EIAYTONA USAR 2003 mil dem Vibrapon Pack kunsyliber Brecken Sie den Vibration Pack in den Erweitenungsanschluss 2 das Dreampast-Controllers Bittle beachten Sie. Der Vibretton Pack kann nicht niet dem Race-Comrofer berutzt wirden.

# **SPIELANZEIGE**

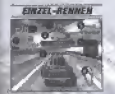

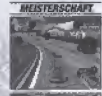

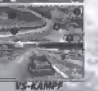

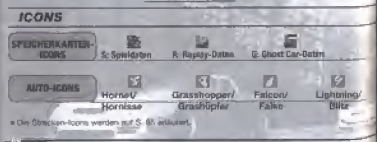

Aktuale Runde/Gesam)-Runderzahl Rundenzeit

**Zeitfimit** 

**TIME ATTACK** 

**Cloan: Drehzahlmesser** Unten: Eachometer Rechts; Gang

Position/Anzahl der Wagen

Verkehrs-Arizoige

Zeitunterschled zur schnelisten Runde · Im Meisterschafts-Modus werden die Bonus-Punkte angezeigt-

 $\sim$ 

Strecke: @ Spaler-Wagen @ führender Wagen; VS-Kannot: @ Spieler 1 @ Spieler 2

Oben: Schnellste Runde Mitte: Gesamt-Rekord (schriellste Gesamtzatt) Uniter: Akhaelia Rundergelt

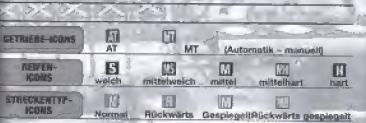

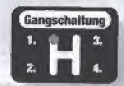

# VOR DEM START

## **SPEICHERKARTEN-BILDSCHIRM**

las die Dreamcast empeachteter, erscheint der Spelcherkarten-<br>Bildschim, Spelen Sie zum eraten Mal, gann folgen Sie dem. becaming property and claim distribution until Australian Cin plan Shielessaciadales

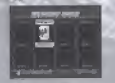

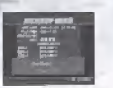

Habert Sie bereits einen Spielstant). west der Infant der Dalei angezeigt. Flowranthen Bia classes, baser San mit view Small Newsman

**Security** 

**Make office** 

## **MODUSAUSWAHL-MENÜ**

When der Titel-Bletechirm erscheint, drücken Sie die Seas Terre Des Moderns swant-Mack wird appareigt. Withler Sie elsen Scientrocks.

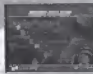

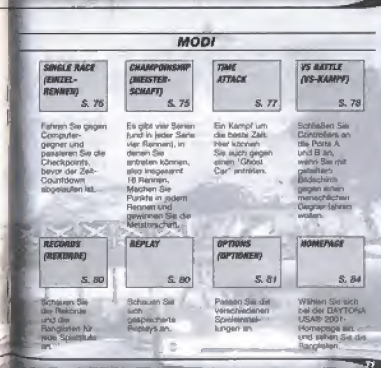

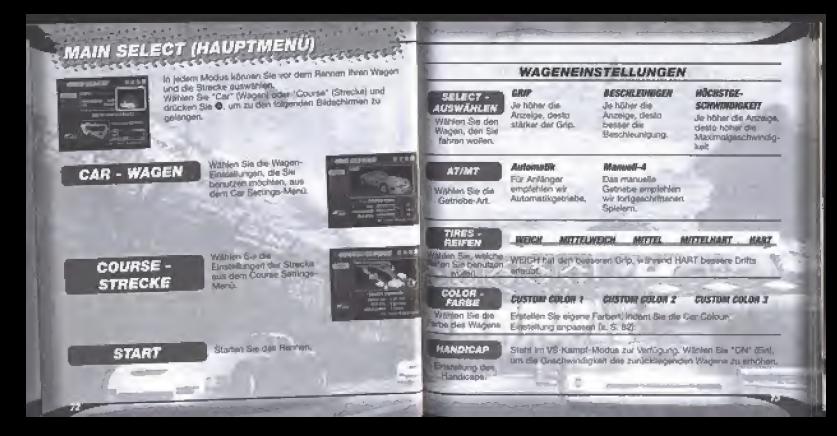

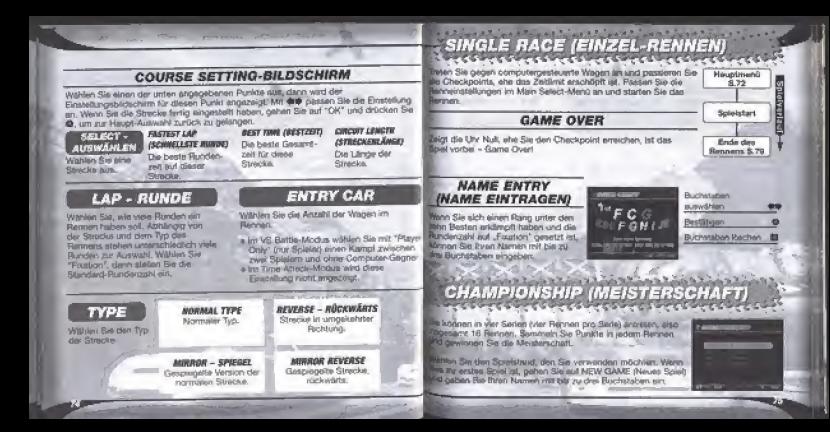

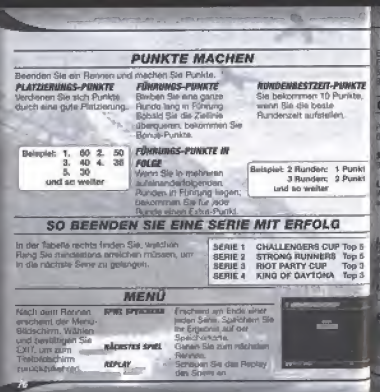

# TIME ATTACK

In Recover censor die Zeith werd für in dem Streckeningleitungen nicht des Free Run-Setting einster haben, müssen de die Chackpoints voorhalb das Zeitlinnis passenna, oder das **Locheros** for bably

## **GHOST CAR-AUSWAHLBILDSCHIRM**

Nasen Se die Ghost Car-Enstellungen an. Wählen und estitugen Sie EXIT, um zum Hauptmenü zunäckzukehren.

## Tarr

**Birley Claudes Ganners** 

**LEST RUNNING ILLTA - RATEN VON LETZTEN SPAD VERWENDEN** Amencien Sie des Grost Car-Deten eine dem letzten Rennen · Kerri nicht angewählt werden, wenn: . Sie zum ersten Mal dem Time Attack-Modus grandden. . Sie im vorioen Rennen eine andere Strecke benutzt Jubilio.

**MD MOMORY CARD - SPECIFICARTE LESSIN** Monson Cam-Meni wird matebeld: Smd auf der mehinderte Great Car Date's gespocher, www.en tie footisted, Wilhigo Sie die Daten, die Sie berufzen wohen

**MO COM BATA - CON-DATEN LADER** Man Fue Givret Car-Daters aus einer vorbereiteten Auswehl

**WIST CLEAR - GHOST LOSCIEN** Sthen Sie die Ghost Car-Osten und fahren Sie mit nur enven **State out day Riversian** 

 $\circ$ 

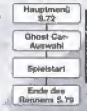

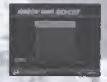

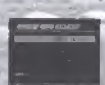

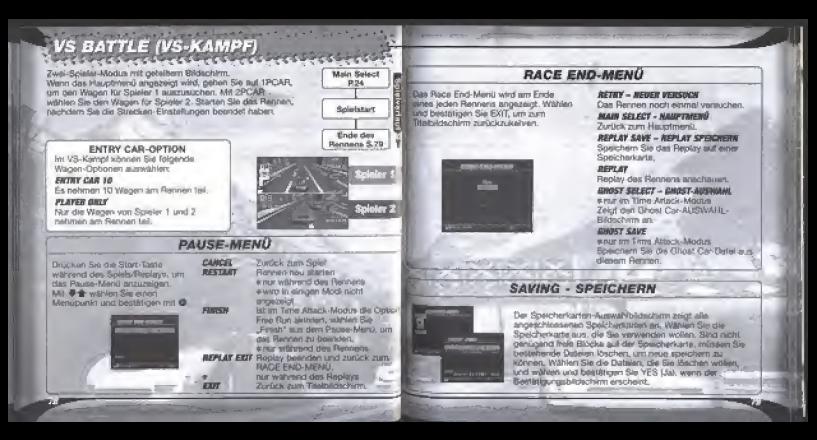

## alcomations above a comment **RECORDS (REKORDE)**  $\mathcal{L}^{\mathcal{L}}\left(\mathcal{L}^{\mathcal{L}}\right)=\mathcal{L}^{\mathcal{L}}\left(\mathcal{L}^{\mathcal{L}}\right)=\mathcal{L}^{\mathcal{L}}\left(\mathcal{L}^{\mathcal{L}}\right)=\mathcal{L}^{\mathcal{L}}\left(\mathcal{L}^{\mathcal{L}}\right)$

Day Bang Englisher's approach am Doda airms teden Renneha. Wahlen und bestättigen Sie FIGT um zum Zibelgiebechlern zurücke

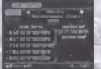

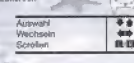

# 13 Same Charles College State REPLAY

Schluss Sie ach aesosicharia Recling an Watten Se die Date, die Sie taden wellen, sul pern Memory Carl-Augusthäderbro an-Wenn Sie das Regiav beenden wollen. christian Car das Start-Taste und das Pause-Menti artrittelgen, wählen Sie **REPLAY FWI und durchen Six @** 

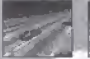

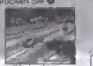

deshrnank anzeloorò

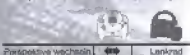

w Lenisrad **BB** 

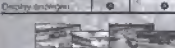

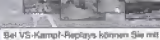

# 4 (+/- auf dem Race Controller) von der Spieler 1-/Spieler 2-Antiicht zum geteilten Bildschim wechseln

# **OPTIONEN**  $\begin{minipage}{0.03\textwidth} \centering \begin{minipage}{0.03\textwidth} \centering \end{minipage} \begin{minipage}{0.03\textwidth} \centering \begin{minipage}{0.03\textwidth} \centering \end{minipage} \begin{minipage}{0.03\textwidth} \centering \end{minipage} \begin{minipage}{0.03\textwidth} \centering \end{minipage} \begin{minipage}{0.03\textwidth} \centering \end{minipage} \begin{minipage}{0.03\textwidth} \centering \end{minipage} \begin{minipage}{0.03\textwidth} \centering \end{minipage} \begin{minipage}{0.$

taten Sie verschiedene Soleleinstellungen an. Wählen Sie ecen Punkt an, so wird der enhaprechende antellungsbildschirn engezeigt. Haben Sie die Einstellungen beridet, withing and bestinings Big OK, on her Madistawwahl-Manu zunickzukehren.

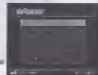

**Anmerkung: Wenn Sie Ordinary ainstellen, können Sie mit de ab**erdoderten Fingleitingen zurücksetzen.

## **SPIELKONFIGURATION**

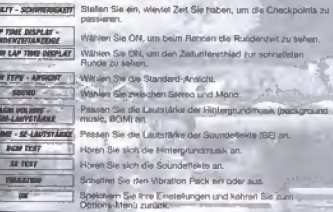

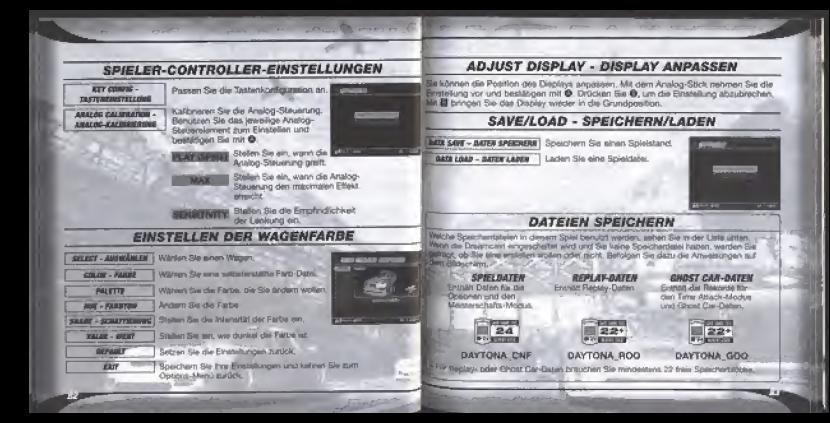

**HOMEPAGE** Certain Sai and die GAYTONA USAW 2001-Nomecrope und sehen Sie sich die Rangfaben an.

## **RANKING (RANGLISTE)**

Sehan Sie sich die Poetion anderer Speller in der Renighste an.

**Sind Ires Relonds gut penus Kinsine** Platzjerung, können Sie sie Im Natz gehen See infinitien mach Regarys und Ghast Car-Dates hoch-baruntessoen.

Angagen zu dan Pendisian

## which the control wheel and a fact

Renardanten für einle Ebenste en Tene Attack AASOult dat Standard-Flamingson's L.Cantings

#### Facing Las Raiding - Insuranced Rainfields Sheeper L. Strandard western For Layter Streets at two

Time Attack- und Einzelrennen-Morium Sim Monters has weeke Origin Car- rach Replay-

- Car fright der Hompsoon wird von Zeit zu Zeit mitualisiert. Bina hearzoen Sisdasa die Sabe some konsisti amaunt **Monday Vans**
- Ca können keine Spieldsten in die Rangliden gestellt werden, wenn am von sover Drawncast-Koreale stammen plenen Lleey-Recessorung nicht sbarechlossen wurde. Haben Sie die User-Registriarung rucht durchguführt, Machen Sin hitte alle DAYTONA LISAIR 2001 -Deteller und fangen Sie noch everal party you your an.
- \* Wann Sie bei den Ranglissen mitmachen mobilism, lesen Sie bitte auch die DAYTONA USAR 2001-Homepage · Sky können Daten son ledern VM ins.
- Netz stellers take aim DAYTONA USA @ **DODT-Revertsertated perthiling**

## **WEB-BROWSER-STEUERUNG**

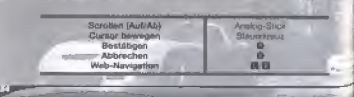

# **STRECKENINFORMATION**

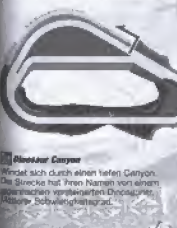

## **THE Direct Sevent Speechnux**

Llegt im Dorado der Spieler, in Las Segan, Gut suspeleuchtet und für Antinger ges-gnst.

### Sea-Side Street Balant

**Fitzert bel der Sterledst Porton an**und ist die Ungalte Strecke der Serie, Die vielen erspen Kurven machen eine technisch perfekte Estinyisise erforderlich

in a

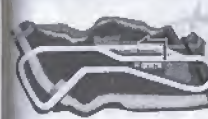

## **STILBIN RDS Right**

Dreamcast-Original Eine Rhacke in einem Sumntnehiet. Besteht aus einer Serie von Kurvan und dann einer fangen Geraden. Für diese Strecke at oute Beschleinigung vonnöhen.

**Explained Park Spoonbury** Liegt im größten Vergnügungspark.<br>der Welt, Seinn eine Mechung aus Kurven und Geraden.

**William Archives** 

**BT** Cleanit Plate **Dretmost-Original** Liegt in einem Wald, in dem es sitmal Effen grigshen hands tanks Eine gysle Stracke: Vicizu brentgen Einfach Vollgas geben und ab in den Windschaften?

**Desert City** 

Diese War technische Stracke

führt um alne Gese Narum. Die

Fahire werden von bunten

**Merchant**, Cataline **\* Birecke in Achiertorn Der** wienierste Teil lat che latcia

# **WAGEN-INFORMATION**

## **HORNET (HORNISSE)**

Zaarbeeth with and dustrit wing quite Bulancal zwischen Grip, Beschleunigung und keschienseschwendigkeit. Gesignet für alle Stranban.

## GRASSHOPPER (GRASHÜPFER

Has den besten Grip von etten Wacen. beachie mid liber tehlt besonders auf und hat eine geringen Möchstgeschwindigkeit 1 Joel sich im Doft leicht steuern.

**FALCON (FALKE)** 

design can me autom Con Sabr leight 2u **BOOTHER** 

**LIGHTNING (BLITZ)** 

Beschleund sehr stark none Maximalgescheindigkeit, aber wenig Grid Auf (Sepular unschlaßts), aber in den Konyan schwierig handcuttaben.

está diseñado exclusivamente para la consola Dreamcast Lee determinismente estas manual de instrucciones antes de Ligar.

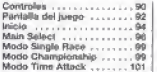

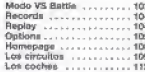

DAYTONA USAIN 2001 en compatible con una largeta de memoria il a unidad Missial Memory (VM) as vehicle buy senders to Paris reduced up to process accepts to the archivos de pertida, consulta la pagina 107. No descorectivi la convola ni extrages la tatjeta de memoria, el mando de control o cualqueir ciro penferiço mientras, guardas una partida

Gracias por admire DAYTONA USA® 2001. Recuerda que este software

# etres that there is no provide the set **CONTROLES**

Éste es un pago para uno o dos jugadores. Para que juegue un lugador, conecta el mendo de control al puerto del mando A, Para que jueguen dos jagadones, conecta los mandos de

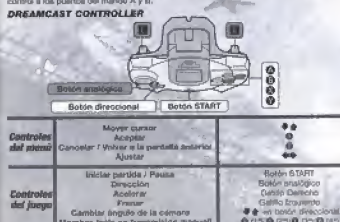

Para morrear a la pentate do presentación durante una partida, marcian pulsadora simultimegmente kie beleghet @ @, @ e @, asi pomm al bolón DTART.

- # Los cuntroles descritos en este manual comesponden a la configuración predeterminada del mango de control.
- a Alt locate number of management and contracted and consumer and the management of a control del water to mentral enconcides la consola Dreamcapi. Si lo Festas, puedes provocar un latin art al proceso de inicio del mando de control que puede resultar en un mal hannonamiento currently of templates

**RACE CONTROLLER** for each per separatel

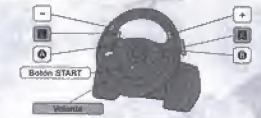

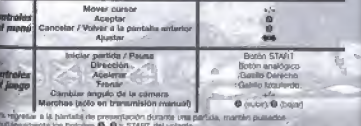

**VIDAATION PACK** in verde por separately

LAY TONA USA 9001 as committee con el penfenco Vibration Pack. Conoctato en al puerto de expansión 2 del mando de costrol. Advertencia: El geritários Race Controller no es correalible con el **Rentarios Vibration Radio** 

# PANTALLA DEL JUEGO **FUAREPUINTER**

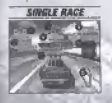

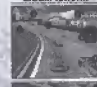

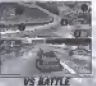

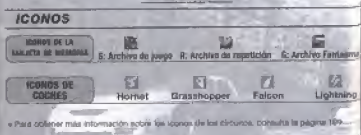

Wielts actual / Número total de vuertes

Tiernoo de la vuelta

Limite de tempos

TIME ATTACK

Parte superior: Tacometro Parte Interior: Velocimetro Plemeha: Marcha

Posición / Número de cochas

Trañco

Diferencia de tiempo con la vuelta más rápida . En el modo Championship (Campeonsto) se muestran los puntos de bombcación

Circuito: Coche del jugador Coche en cabeza; Mode VS Birltle @ Jugedor 1 @ Jugador 2

Parte superior: Vuelta más ránida-Centro: Tiempo total (mejar tiempo total) Parte infenor: Terripo actual de la vuella

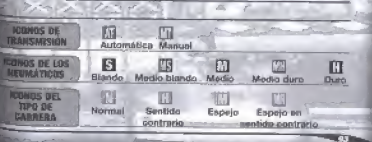

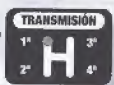

## actionating of your party and you will get **INICIO**

## **PANTALLA DE LA TARJETA DE MEMORIA**

Cuento enciendas la possola. apareced la partida de sejocolo de teriors of a construction of the construction off que a equa intrava las intérioramentes some colesp creat can anchive rates quartar las partidas.

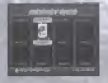

----−

Si ya has creado este archivo. argument of centeride, del detatat. Comprueba al contenido del archivo arizes de empedado é jorde

ing ...

Garden

## **SELECCIÓN DEL MODO**

Cuando aparezca la ciantala de presentación, pulsa el boton START para acceder al merci de selección del mode fillede Selecti y selecciona el modo an el que deseas issue

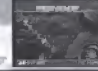

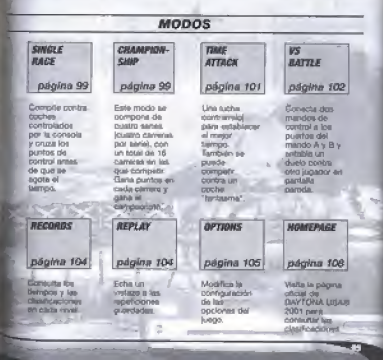

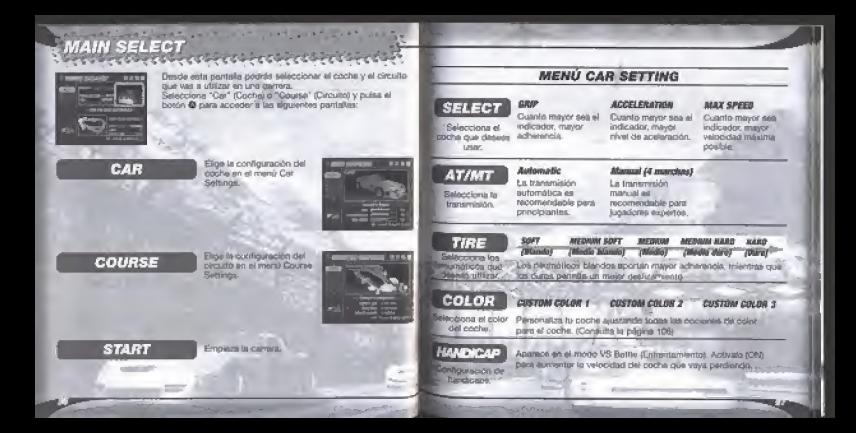

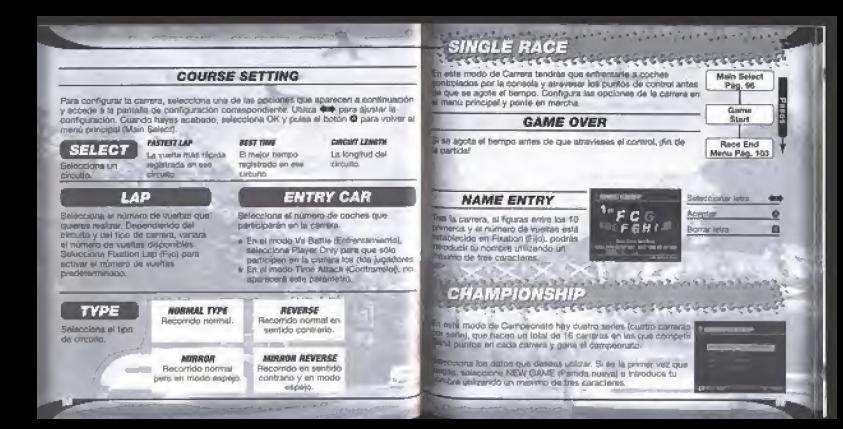

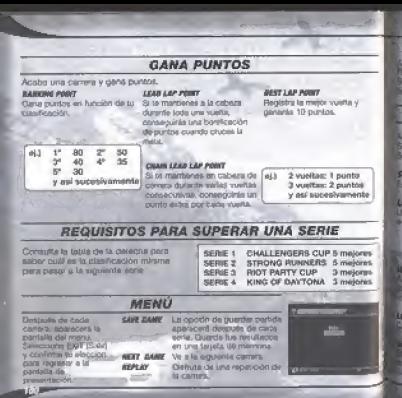

## a change of markership and the same and an **TIME ATTACK CAST CONTRACTOR (SECONDITION)**

Una carrera contramelos A menos que habilitan la opción Freir un (Carrora libre) en la configuración del cimeto fículment eltimos) deberás pasar por los puntos de control sin suberie el empo establecido o de lo contrano se acabará la partida.

## **PANTALLA GHOST CAR SELECT**

anto la confinanción del cocos funturos Mecrona EXIT (Salit) para regresar al meno principal (Main Lord

**movito** la carrera.

## **LAST RURNING BATA**

Utiliza los datos del coche fantasma de la carrera antenor . No hunde seleccionarse all

- \* Follo primers von hum schennigssie, al movin Time Atlanti-/Contramato/)
- . UULzaga un drouto distinto en la carera anticion

## **MA MENIORY CARD**

amicerá el meno de la tarjeta de memoria. Potirás ver los llos del coche santaoma que estén grabados en la tacete de moris Seleccions los pue quieres utilizar.

### **MA COM ATTA**

such datos del coche fantasmi da una telección ya preperada.

### **WIST CLEAR**

intera los gales del coche futuldaria y porre con un solo coche little mento  $125 - 10$ 

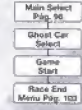

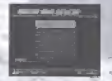

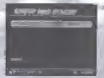

## VS BATTLE **Blair Paless**

En este modo de Enfrentamiento dos jugadores podrátiportrovery are paraballa particle.

En el menú principal peleccione "1PCAR" nara elementi coche del origier upador y "2PCAR" para elegir al del spoundo syandor. La camera empérateá cuando completes la confinuración del recorrido.

### OPCIÓN DE INSCRIPCIÓN DE COCHE En al mode ble Stabile d'educationnamini

continue polar-ricous las suscisiones prejones:

## **ENTRY CAR 10**

Participante 10 coches en la carrera.

## PLAYER AWLY

Sólo participação en la carrera los coches de los lugadores 1 v 2.

## **MENU DE PAUSA**

**FUENTE** 

**CKTZ** 

Future at twitten START storated el sieno o chearle limi receitóirinn com detaietar el man) no Paulo Francis **Link to With Only weled the state** una occaca y ratha al bobba. O uans confirmer

#### **CLAUST** Recorrect of Layon. **MOPPAULE** Vusive d'environne la parrera. Audio mientras comes. mon dispossible an index incorporal

Coversion with orthograph in pointing Free Runs (Carvers finish del modo Time Arkack) (Contrameto), seleccions l'imab en el thetno Persoa nam Analyse la caraca. li solo muntres comes.

**Diden fall** 

**Darrup** 

**Start** 

**Bana Ford** 

Morry Pitch, 103

mar

**REPLAY EXIT** Sai de la capalatido y moresa a la partalla RACE END MENU Imenù Final de carrera dentity convents earlies somewho area committed to Regress e la pantalla de cresentación.

## **RACE END MENU**

Feta cardalla acomunicà al final dedada carraca. Selecciona ExIT Saliri y conferre tu elección para regresions la parestia de **Different of Contract** 

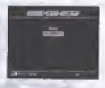

**Concert St.** 

**CASTLE CASTLE OF** 

### **IN TRY** Vusbes a receite la masma carrera MAIN CO ATF

Regresa al menú principal

### **BERT BY CAVE**

Granda les repeticiones en una tarjeta de memoria

## **BEPLAY**

Me for recontining the basement **CHOST SPLECT** 

\* 500 en el modo Time Attack (Contravalo) Accede a la partiala Bhost City Select (Selección del coche fantasma).

## **CHILET CAVE**

a solici act at mondo Timis Attack-Greecia of problem rial coche farriceves (Ghost Carl de esa cárrera)

## COMO GUARDAR

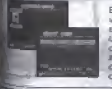

En la partialia de telección de torieta de memoria podida ver todas las tarjetas de memoria que estien consetartas en ese morganio. Seleccione la cua despez usar 19 podisponse de subcientes bioques de memoria libres. debergs pous archivos existentes. Seleccions los archivos que deserá borrar. Selecciona YES (50 y confirmiti la docisión cuando aperezca la pantalla de certamic de

## accommodation of the Control of the County **RECORDS** *<u>Alexandriche Children Company Company Company Company Company Company Company Company Company Company Company Company Company Company Company Company Company Company Company Company Company Company Company Company Compa*</u>

Puedes var los terrenes y clásificaciones quando finaliza cada carera. Selecciona EXIT (Salid y confirma tu ... elección para recretar a la habitala de presentación.

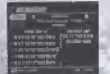

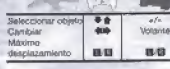

## Contractor Contractor **REPLAY**

**Service State State Continued State Continued** 

Disfiuse de las repeticiones de las company. Salarystom of access chip. pecess cargar dosde la partalla de palacción da bidata de nuescala. Para sale de la recetición, cuisa el botón START says accader al menú de Pausa (Pausa), selecciona REPLAY EXIT (Salin de monéticatele y delse el bosón O

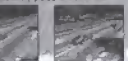

skánstvo nocinnati.

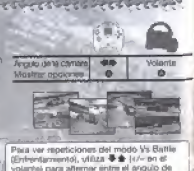

Judator 1 / Jugador 2 y la partella partida.

always the wall as the contract of the contract of **OPTIONS** JP ITONS<br>Albert Santian (Sentian Sentian Sentian Sentian Sentian Sentian Sentian Sentian Sentian Sentian Sentian Sentia

lesde el menú de Opciones puedes santar la profesaración del with, Salacrinng una coolón bara acceder a au parquila de enfiguración. Realiza todos fos cardolos necesanos, selecciona-V confirma bu elección para regnesar al menú Mode Select Asianais lab addressing

divertencia: Disando modificues las apolones, quisa el botón a conven again ha modificacione.

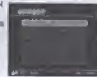

## **GAME CONEIO**

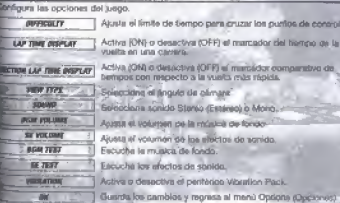

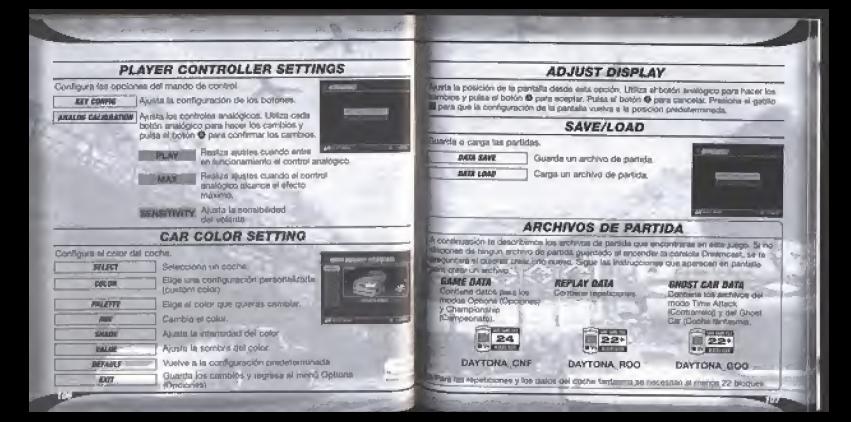

# **HOMEPAGE Contract attractive contractive**

Accede a la péprie web choial de DAYTONA USA@ 2001 y consulta la clasificación.

## **RANKING**

Consulta la classificación de los demás justacres.

Ci kas Autorato, la descrición entre en la nimificación, egginist hipistration on-line. Turnisian il index amplifici descrittar regulationism > sechiards de coopes funcasmal Dates de la chiefe a sono

### **Died They Stabled**

Chardwards the Pre mainten formula an Chrisremote an at renon Tenn Attack (Contramino). El míméro de vuebla depe estar entermino an Fischin Lan (Fent)

### **Rocket Law Weeklery**

Classfination de los majores terraita protective to an indica line pirmalize del criodo-Tiriya Amsca, (Contramed) y Strute Raco (Cannel). No puedes enviar archives de nicelloisse a de coches fantasmal

- as they extend accorded the data deviate reflected was ectualizan periódicamente. No divides man mustain newscamp ing comfonition ryle eventuales
- # No se readylin arresal dechivos de certidas puertedas que havin sido creados por una contigia Dreamcast con la que no se haya completado el nicistro de unuario. Si no has completado almexistro de usuario, borra textos ión Inchings DAYTONA USA® 2001 que havas ausniado y employa de nuivo. 5) yes a former parts de la Classicación Plantings), visita la página web oficial - 4h DAYTONA USA 9001
- B-P etter anying archives death customer unded YM gue costenge archivos reservation de DAYTONA 1/5A SL2021

## **CONTROLES DEL NAVEGADOR**

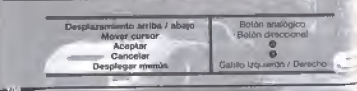

## CONTRACTOR CARDONAL PROCESSION CONTRACTOR **LOS CIRCUITOS** der die der die die die

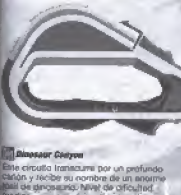

## **THE THERE SEVER SPECIFIER**

Eath member ask officers as as metrópolis del juego, Les Segas. Fe may luminoso y está pensado para principianzas.

## **Sep-Side Street Entern**

Entereits an et puente Stadione y es el recorrido mas largo de la serie, Bus numerosas curvas cerradas requieren una sacrica pulds.

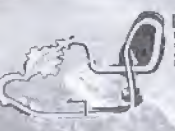

## **Boset City**

Este directo de gran complejidad técnica<br>se localiza piradador de un casa un el-<br>desierto. Los globos aerosatricos dan la Dienerius Den gryswei een.<br>bienverside a toe pilotos.

### **El Hational Pack Speedway** Correto into et al cargua de arracciones más precise del municio. esta creato pluso una marcia de curvas y rectas

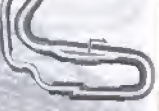

## **F Circuit Picky**

Original de Dreamcash Construido en un bósmio en el gun an dice oue antallo hubo hadas. Es un recorrido oval, así que nada de france: pisa el acelerador y entra loheter le ce-

> **Service** s.

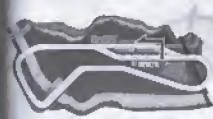

## **Elli gie die Aink**

Cinginal de Gregorions Lin diroute constructs en un partano con siguras curvas y una pron recta. Tendrás que ser canaz de acelerar récidemente.

## **Controlled Junkins**

**Samuel Vie Dreamonts** a pirough don forma de ocho EL litto civis complicario es la útim

## accordinational in man **LOS COCHES** <u> Andrew Commission</u>

### **HORNET**

Ente contra fisca una acherencia. aceleración y velocidad máxma scentables. Fa annotate para todos los circuitos.

## **GRASSHOPPER**

Figa coche fiece la major edherental: bent more must de acalenación y de velocidad. inárima. Puedes pontrolar el coche moldamente culmão te gesvies.

## **FALCON**

Un poche perleccionado con alto nivol d adherencia y muy fácil de controlár.

## **LIGHTNING**

Este coche sono un sito ravel deaceleración y de velocidad máxima, pero poco adherencia. No babot quen te gar-a an las nicitas, pero es crito) de controles en Las. mayork.

Complement per l'acquisto di DAVTONA USA® 2001. Tieni presente che questo soltware può essere usato esclusivamente con la console Draamcled. Prima di giocare, leggi tutto il presente manuale di istruzioni.

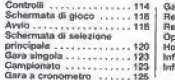

SOMMARIO

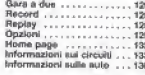

DAYTONA USAR 2001 a un gioco compatibile con la scheos memoria (unità Vitaal Memory (VM) in vendria a parte). Per I dettagil sul file di gloco, vedi a a. 131. Durarde il liatvatinggio, non spegnere mai la Doiemcast, ne nimutivere la scheda memoria, il controller o sitre partiariche.

## all and self- provider and self- provider and self-**CONTROLLI**

Questo é un gono per 1 o 2 gioratori. Per il gioro a 1 solo giocatore, colega il controller all'apertura di controllat A. Per il giuco a 2 giocesori, callega i controller alle aperture di Annapolis & A.D.

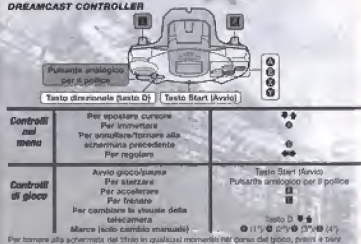

premuti contemporareaments 1 test @ . @ . @ . Start (Avin.) auf Dreamcast Controller. It Quels yough zzati in questa pagina sono i controli predefiniti.

4: Durante Facceratione della Dreamcest, noti toccare mai le parti analogiche (visualizzate in, nousell cript out Dreamcast Controller p ger Rape Controller, prids evitare it rachio di -.... interromove la processa di inizvi costrone del controler e causare nutil naionamenti:

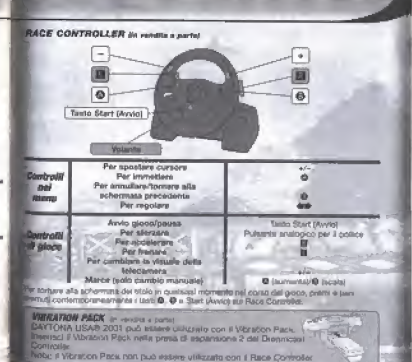

**CONTRACTOR** 

### commentive expose concernance and consider  $-1$ **SCHERMATA DI GIOCO** fourtes artistes and the second second

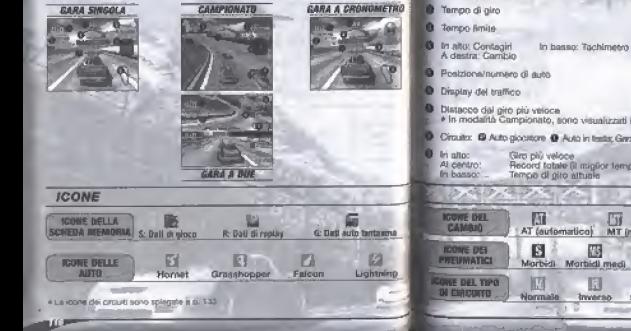

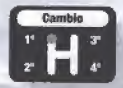

· In modalità Campionato, sono visualizzati i punti premio.

Giro attuale/numero totale di girl

Circuito: @ Auto glocatore @ Auto in testar, Grea a 2: @ Glocatore 1 @ Glocatore 2

Record totale (il miglior tempo scrate)

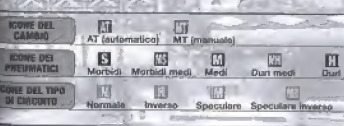

# AWIO - In accountance in a construction

## **SCHERMATA DELLA SCHEDA MEMORIA**

Lina volta accesa la console, viene olecanizzata la schoerente rigile schoela manuela Sa à la neirea unha che situproposably sector of concepts. Visualizzate per critare un file in culsalvara (idat) di goco.

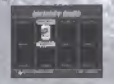

Se hai gó creato tale too di file, vieve viscolozzato il contenuto del file. Primaal avviam E pinco, controlla di contenuto del file in questione.

w

diam<sup>2</sup>

**COLLA** 

## **MENU DI SELEZIONE DELLA MODALITÀ**

Guarato viene visualozzila la achermata del fitolo, prem-I tasto Start (Ayyyo) per yours/ctzpro 4 menu di saleziono della modalità a acegii la modalità in cui desiderialocare.

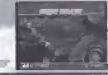

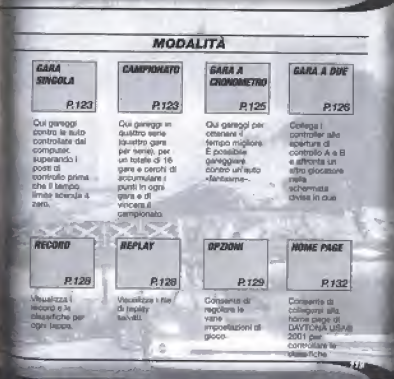

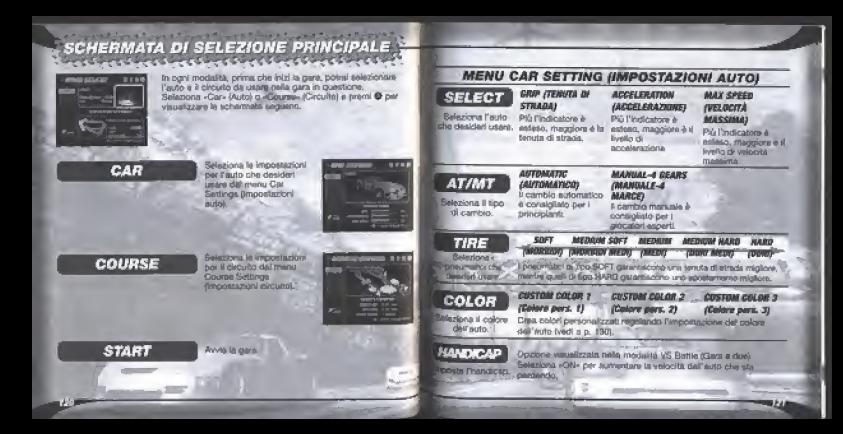

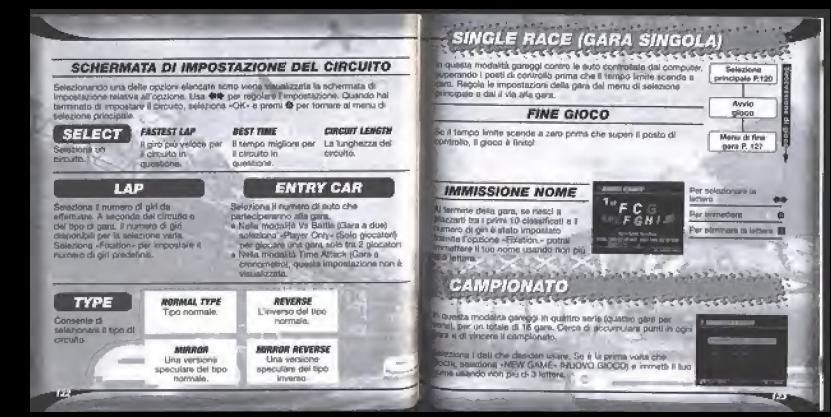

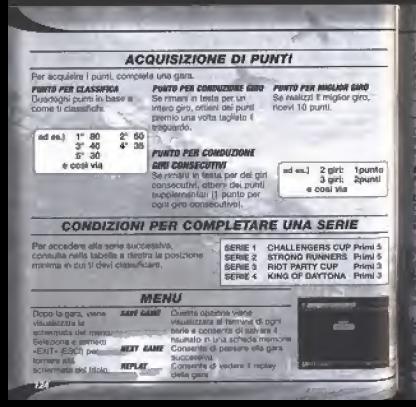

# TIME ATTACK (GARA A CRONOMETRO)  $\label{thm:main} \begin{minipage}[t]{.4cm} \centering \begin{minipage}[t]{0.4cm} \centering \end{minipage}[t]{\includegraphics[width=0.4cm,width=0.4cm]} \end{minipage} \begin{minipage}[t]{0.4cm} \centering \begin{minipage}[t]{0.4cm} \centering \end{minipage} \end{minipage} \begin{minipage}[t]{0.4cm} \centering \begin{minipage}[t]{0.4cm} \centering \end{minipage} \end{minipage} \begin{minipage}[t]{0.4cm} \centering \end{minipage} \begin{minipage}[t]{0.4cm} \centering \end{minipage} \$

questa modelità è una vera e propria corsa contro il termoni aand the non attivi l'impostazione Free Run (Conta libera) nel henu di impostratione del circuito, dovrai superane i posti di entrollo entro il tempo limite, abrimenti il cinco finicia

## **SCHERMATA DI SELEZIONE DELL'AUTO FANTASMA**

al puol monigre la impostazioni dell'auto fantasma eleziona e introetti «EXIT» (ESCI) per tornare al meru di

**ETERY Minia la cara.** 

**AST RUNNING DATA** 

drisente di usare i dati dell'auto fantasma appartenenti alla **IT Professionly** Non duò essere selezioneta ser

\* E la prime volta che selezioni la mogulità Time Attack

**Clara** a syphonyabel 15-

. Hal techto ust mimiglio diverso nella unita precedente ri

## **ID ASSIMONY CARD**

watczzi II menu della schoole memoria. Se i dati dell'auto reasons sono cliri antrati solla scheda matsotla, vengono entuit nel manu. Selezione i dali che desideri saava.

**BAB DOM ARTS** 

These daily contractly handsterns one una netectional properate.

### **WIT EXEAN**

energiese ib ethoevo e crissiant duction (del jab i salecht The afformation and control to the most **Allegand Mary** 

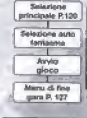

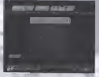

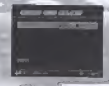

case of the lot

## **VS BATTLE (GARA A DUE)**

Modalità di giorni a rius in cui la schemata viana divisa in close coast).

Dopo la visualizzazione del meno di selegiona principale. selezions «1PCAR» per scegliera un'auto per il Giacatore 1 e OPCAR, ner scenders un'auto per il Gioratore 2. Dal 3 via alla cura dono avene completato la impostazioni del circuito.

**OP YONE ENTRY CAR IMMISSIONE AUTO** Nella modalità Vs. Battle (Gara a due) puor pelazionare le pozoni di immissione delle autoduring winds!

## **ENTRY CAR 10**

Alla assa nartecioeranco 10 auto

## PLAYER ORLY

Ala assa parteciperarno solo le suto dei Googland 3 = 2

### **MENU DI PAUSA** namma **BESTERY**

RIKG

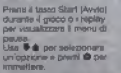

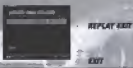

Roote al griero **Havens** In game Arrest of photos during **Brigg visualizzata in alcoha mogalità** Overein weite erschäfte Tenn Attack (Gara a pronocce/vol + ships adhestal financing Frag Run (Corps Monte), Alfredo De Firmh - if met dat minna di patulati plat **Lectronical In casca** de tembo els amentos fan especto. Committe di vacare del recitty e tornare alla entremota, gal megu di FINE GARA. w solo thursets in valuatizzations del animo Reports are accommon del Storio.

Belavines

winclose Part

kuulin

alger

Marcu rti Rose

para P. 127

*<u><u>acudum</u>* 1</u>

**Giocatore 2** 

**CALLER** 

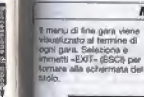

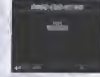

## **MENU DI FINE GARA**

**BETHY** Consente di riprovare la stessa para

MANI COLONY

Ris-ytà al menu di selezione principale **BERLAY CAVE** 

Railwa il registro in una scharta memoria

## **JUST AV**

Vitualizza un molav della gara. GHOST SELECT

· solo in modelità Time Altack (Gara a cronometro)

Visualizza la schemata di selezione dell'auto faatasma

## **CHOST SAVE**

· solo in modelità Time Attack (Girra a cronometro) Salva il file dell'auto faritativa relativo alla gara in mantinna

## **SALVATAGGIO**

Tutte le schede memoria cologies sono visualizzata nalaschemuta di asiazione della scheda merrora. Salaziona la scheda memoria che des-det usare. Se la scheda memoria ripo pontiana azavestitore biocchi di memoria libert, gevt eliminare del filo asistenti per poter procedere e salvare i dati. Seleziona I file da eliminare, cumdi seleziona a immetti «YES» (BI) duando viene visualizzate bi tichemista di conferma

## andosystems and control of the set of the state of the state of the RECORD Progressive confection con At hermine of ontain ware views wasselizzatio it

menu di fine gara. Seleziona e immetti «EXIT» (ESC) per tornere alla scharmata del titolo.

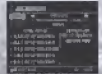

Selections elemento **Lindfirm** 86,991 Scontinento completo foo in aito III El

## 22214

Corserto di vedere i file di rotate salvati. Soletions & Sie che desided raticare data actormate di selecciote childcoheda magazina

Par interrompera 4 replay, premie il tasto Sheet Journal more wrocald rooms. If means the GRUPA ANALYSTIN «FIEPLAY EXIT» (EEC) DA REPLAY) e premi @

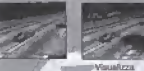

oozion

**Avenue Percentu** 

Per i moire della modelità Va Batte (Garà 4) dual, use # + (v)- sul Race Controller) per attempted to objecting that Concentrate 5.03/economy 2 e la visuale a schemo suddiviso in due

## alice allowed " as " particular as " case" as " ... **DPZIONI**

lansente di modificare le varie impostazioni di niorm. Selezione in elemento per visualizzarre la schermota di impostazione. Una in cella completate le impostazioni, salezione è immetti «OK» per presson of reacts, of asthetician datity records the

Nate: duraree l'impossazione delle occioni, oremi @ per and days to modify he annotate.

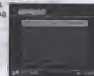

## **GAME CONFIG (CONFIG. GIOCO)**

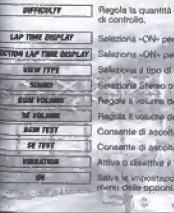

Regola la quantità di tempo quando viune superato un postodi controlle

Salaziona «ON» per visigalizzare il tempo di giro dutante le gare Saleziona «ON» per visualizzare il distazio del gro più veloca... ... Selezione il tipo di visualizzazione precietivosi Seleziaria Stereo o Mono per il sonoro. Regala is volume del polsofondo musicali

Regists it volume degli erfetti ponori.

Consente di ascoltare il sottoinodo muscole Consente di ascoltare oli effetti sonori.

Abbas a disative i Vitrando Pack Salva is importance i affattuata a riporta alla accessorata del

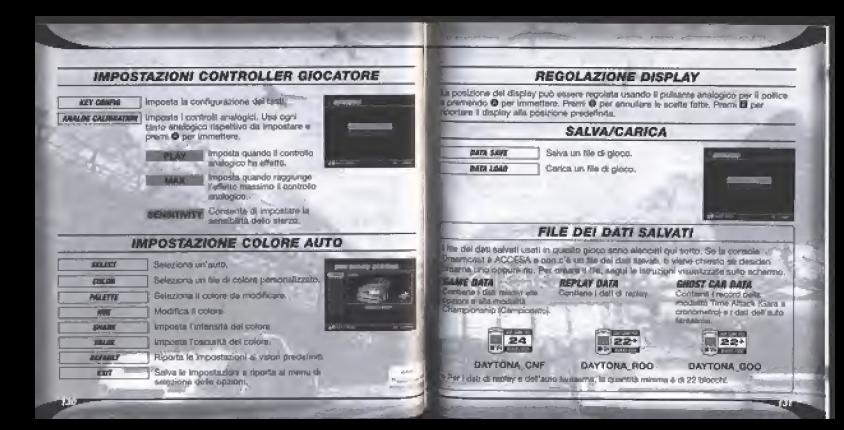

# actives through the said for the contract of the said of the contract of the contract of the contract of the contract of the contract of the contract of the contract of the contract of the contract of the contract of the c HOME PAGE

Contente di accedere alla home page di DAYTONA USA® 7001 per controllire le classifiche

· A promismutin della home pilote vertà

sometrition national presenter Tieral

connects, inclus, che il contenuto.

vinable cambian correlatemente

completeo la negatrazione utente. By displays their tair, sell I little systemial

Se nei intenzione di certecipare alle

@ Benefittementshirt dash & mountains dia-

" your result with the perfection on the de-

FOOS @ ASIA AVAIDENT IS 1984 @ REA

**DAYTONA'USAN 2001.** 

## **RANKING**

Cornerte di controllare la plaindiche di sino olocanod

Se rienci a neotrare reito člassifiche, publiretail makes it and record in Jose, spoken much communications total during it del light **SAURA ANTO** 

## Destant softs consider as

### **Ballet Home Contribute**

Visualizza i serres record nar done provito rate modalità Time Attack (Sam a erpresnaged, con 4 numero di get predefiniti immediate cost Concrete Fixagon

### **Funded Las Bankins**

Mauniferra i James racend has even estrucks coda. cryodable Tene Algaria/Gaya a companyitmi e Strictle Race (Carn writing), Out not touch contracts a club chall to the interiments outly recurso

## **CONTROLLI DEL BROWSER WEB**

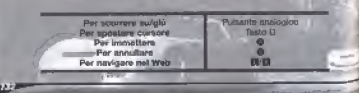

## **INFORMAZIONI SUI CIRCUITI**

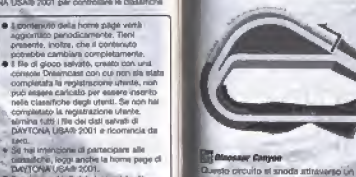

## **Three Seven Spoonhouse**

Outstan climate & arrivertato pala metropoli del gioco d'azzardo. Las Segal, E un provin moto vivoce. Irlando par contacionisti

anyon profondo e prenda il nome da un Curritanco formile di dimagnoni RS Henry Fain plecialis di Inseria cifierrità

### See-Side Street Galaxy Questo circuito, che inche nni pome Starfight, a I più lungo della sarie ed è giono di lomach stretti. OR Cui richeide molte abilité hternicia

## Desert City

Questã pirtuito tecnico si snocta inflame a un'oaru nel teserto. Sono idate titate fuori te mangolfiere per dare il

### **Continued Park Speedman** Questa circuito, costruito nel più program barco divertimenti del mondo, il un misto di curve e **Indeburghers**

*<u>ANDONESSEE</u>* **GOVERNMENT** 

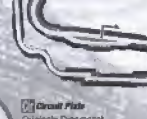

**Originaly Dreamcast** Costruito in una foresta în cui, nel passato, sembra che vivessato le fate. Si tratta di un circuito avale per cui non c'è bisegne di usare l' frenc spings it pedala dell'acceleratore ai masserro e Marian anders  $\sim$  $\epsilon_{\rm max}$ 

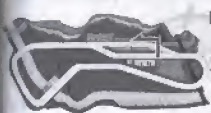

## **Elli Air Air Andr**

more of the more

**Ciricula Dissouries** Circuito controlo su una calviformato da una serie di curva peguite de un lungo rettilineo lin questo circuito avral bisogno di un'arrasistatione rapida

8. La certa più

Cile di questo circulto è la bienca. airva finale.

# **INFORMAZIONI SULLE AUTO**

**HORNET (CALABRONE)**<br>In casa vorto perfettamente bilanciate la seconda di stenda.<br>Intuita di stenda. Caconiseszione a la velocità. massima. È un'auto adalta a lutti i circulti.

### **GRASSHOPPER (CAVALLETTA)** les la minima tancea di atracta di tutto le

auda ma il fivolto di accalementere e la velocità massima non sono oranchà. Il ataita aleo ecolay é phai leb clostopa

## **FALCON (FALCO)**

Auto ben blanciata, con un ivello alto di Senate of streds. E un'exto molto semplos da contorne

## **LIGHTNING (FULMINE)**

Overtif auto hausn leadin elevato di arz'ntemirione e di volocità massima, ma na un livello basso di teruta di strada. Nel Hittimie god b può battere rassuno, ma nella curve boardin à riffictia controllerà quality two di auto. ÷

# Chamberland Continued Continued and Continued Continued CREDITS

## Wractur of Product **Raphlico Hoshion**

**Associate Director of Product Bausbanness** Kats Sam

# **Mater O'Brien**

**Existent Produces** kilon Kevitatival

# writing Produces **G Movem**

**Inthony Crosses CONTRACTOR** 

**E** Minnager **Ich Cumherbatch** 

**C Deaths Afflicia Renains** 

### Special Thanks

Jim Pride, Emma Ledda. Sarah Ward, Ross Mel pish. Tom Szidas. Matt O'Driscoll, Ito **Brussie, Jose Aller Sena** Europe Translation.

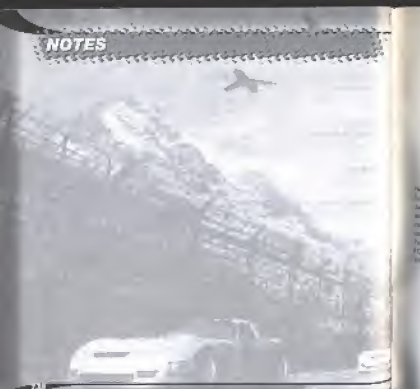

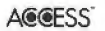

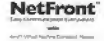

**IV-Lite** 

CRI ADX **Letterstown** 

Designed and 2014 as (2013) to complete with Jone specification) by Accrae Co., Ind. is adapted for the interest to of the product. Noticen and Jr Lite are reprinted trademacks of Acrosa Co. End. In Japan. Jame and all leadinged endersers and high set thelerophy or registered massmalls of film Niconquierts, Jay 10 Sty US. and price concerns. All branch and jection's veryon are instantanted or registered trailers and the despertance Cheplades This software outlastes the finitial between the PEC Differ Symmetric End. This software is found to purk to the work of the Independent JPEG Group

from used in this guite was supported by FORT WORDS International Lenines. FORTWORK's product names and CITTMORICE logine any hugestated intermer's or traditionals of FORTWORKS intermentated United Company 104 FORTWORKS transactions for the 18 regists reserved.

www.dreamcast-europe.com